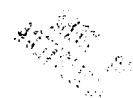

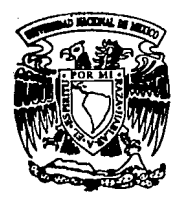

# UNIVERSIDAD **NACIONAL** AUTONOMA DE **MEXICO**

**Facultad de Ciencias** 

#### INFORMACION **PARA** EL. **SISTEMA** DE **INTERCAMBIO ACADEMICO**

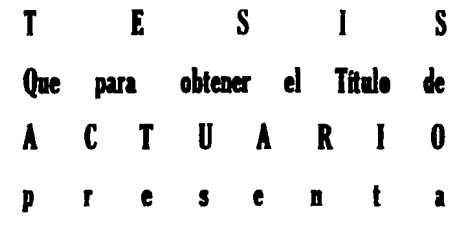

# **LAURA ANGELICA TORRES TAPIA**

México, D. F.

febrero de 1994

**TESIS CON TALLA DE ORIGEN** 

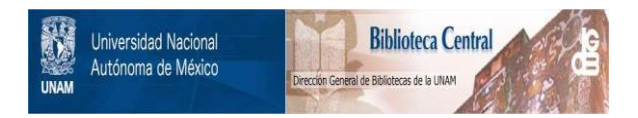

# **UNAM – Dirección General de Bibliotecas Tesis Digitales Restricciones de uso**

# **DERECHOS RESERVADOS © PROHIBIDA SU REPRODUCCIÓN TOTAL O PARCIAL**

Todo el material contenido en esta tesis está protegido por la Ley Federal del Derecho de Autor (LFDA) de los Estados Unidos Mexicanos (México).

El uso de imágenes, fragmentos de videos, y demás material que sea objeto de protección de los derechos de autor, será exclusivamente para fines educativos e informativos y deberá citar la fuente donde la obtuvo mencionando el autor o autores. Cualquier uso distinto como el lucro, reproducción, edición o modificación, será perseguido y sancionado por el respectivo titular de los Derechos de Autor.

# **Agradecimientos**

La culminación de este trabajo de tesis fue posible gracias al valioso apoyo que me brindaron maestros, amigos y familiares.

Un agradecimiento muy especial, para el Dr. Manuel Mendoza Ramírez, por su inteligente y acertada dirección.

Al Dr. Fernando Bramila Paz, por su contribución y ayuda incondicional.

Al Act. José Gabriel Huerta Gómez, a la M. en I. de O. María del Carmen Hernández Ayuso y al M. en C. José Antonio Gómez Ortega, por sus destacados comentarios y sugerencias.

A mi apreciable amigo, Edgardo Barón Ruíz, por su claro juicio en los momentos difíciles.

Mi sincera gratitud a José Antonio López Saucedo, por su extraordinaria actitud, comprensiva y colaboradora.

Agradezco también, la cooperación de Gerardo López Alba cuyo esfuerzo y dedicación en la alimentación de los datos y sus ideas, hicieron posible dar buen término al sistema.

Gracias a mi familia, por la confianza que depositó en mí, para que alcanzara este logro tan importante.

# INDICE l,

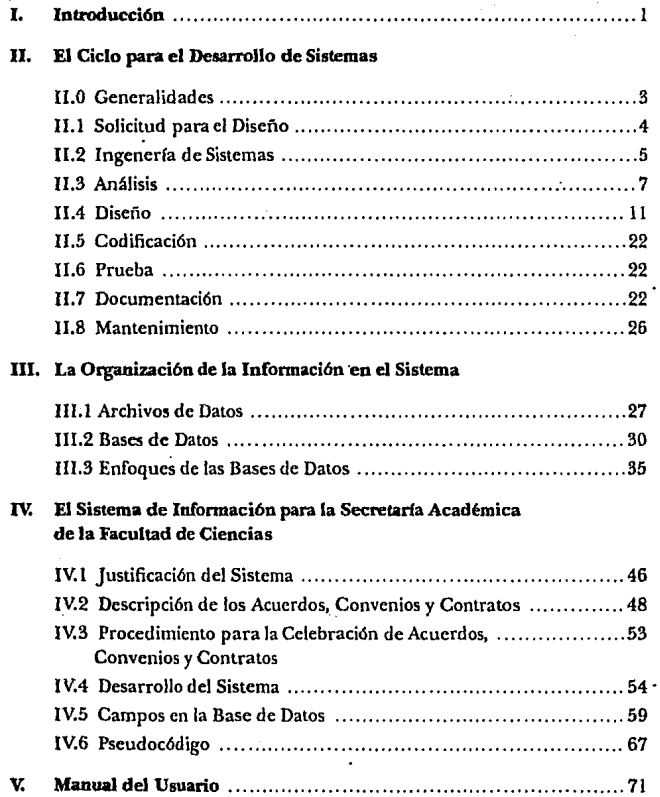

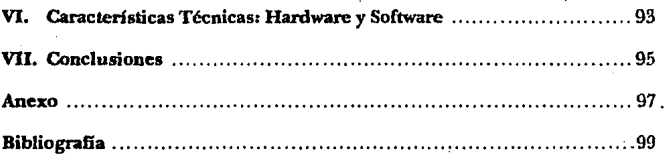

 $\mathcal{L}_{\text{max}}$  , and  $\mathcal{L}_{\text{max}}$ 

# I. INTRODUCCIÓN

Actualmente muchos procedimientos administrativos, que antes se realizaban manualmente, se están automatizando logrando así mayor seguridad en el manejo de la información, sin embargo, el desarrollo de un sistema que automatice el procesamiento de la información, involucra una serie de técnicas y procedimientos, que deben tomarse en cuenta para lograr un sistema con las caracterlsticas deseadas, tales como ahorro en tiempos y costos, funcionalidad, seguridad, integridad en los datos, información no duplicada, etc. Estos aspectos y **otros más serán cubiertos en esta tesis.** 

Específicamente, se presenta un sistema desarrollado para la Secretaría Académica de la Facultad de Ciencias, con el propósito de manejar la información que se tiene sobre los convenios que celebra la facultad con otras instituciones u organismos o bien, con otras dependencias dentro de la misma universidad.

El sistema se propuso porque la administración manual de los convenios implica. consultas tediosas, lentas y poco eficientes, provocando que la información solicitada no estuviera disponible en el tiempo requerido, en detrimento, tanto del solicitante de la información, como del encargado de proporcionarla.

Para diseñar el sistema se entrevistó a los usuarios directos de la información, con el objeto de conocer sus problemas y necesidades cuando tenían que hacer una consulta. De sus comentarios surgieron ideas acerca de los reportes o información que con mayor írecuencia se les solicita, tanto consultas de datos aislados como reportes impresos. En base a esto se diseñó un prototipo que se füe modificando, de acuerdo a las sugerencias de los usuarios, de tal manera que con el sistema quedaran cubiertas sus necesidades de información.

Inherente al desarrollo del sistema está la estructuración de los datos (nombre, longitud, tipo, usos, descripción, etc. ) que se manejan dentro del sistema. La estructura se diseña paralelamente con el sistema y, obviamente, los usuarios son quienes tienen la mejor idea sobre cómo debe ser esta estructura.

Esto no significa que el usuario pueda en última instancia, desarrollar el sistema porque sabe lo que necesita, tanto en materia de la información que desea ob-. tener de los datos, como de la estructura de los mismos. Hace falta que conozca la sistematización que conlleva el desarrollo de un sistema, desde proponer su diseño en base a las demandas, necesidades y recursos del personal involucrado con el procesamiento de la información, hasta dejar en marcha el sistema y darle el mantenimiento adecuado.

Además de las tareas anteriores, el analista debe establecer la interacción entre el hardware y el soítware, tener toda la documentación al respecto, tales como

ı

manuales de usuario y de equipo y manuales para el programador para que si se llega a dar el caso de encontrar algún error de corrida, el usuario sea capaz. de resolverlo apoyándose únicamente en el manual del usuario. Por otro lado, si las necesidades de la empresa o institución cambian, el programa pueda ser actualizado por un programador para adecuarse a las nuevas necesidades sin tener que rehacer el sistema, lo que significarla repetir todo el trabajo anterior, y es muy probable que alguno de estos dos casos llegue a ocurrir.

Lo descrito arriba son los pasos que en general se siguen, para desarrollar un sistema y, como se verá, no es un seguimiento lineal a través de cada una de las etapas, sino que mas bien se trata de un ciclo, es decir, habrá que regresar a afinar alguno o varios de los puntos que ya se hayan visto.

En este trabajo de tesis la parte teórica del desarrollo de sistemas es tratada en los capítulos 11 y III; en el capitulo IV es donde se especifican las necesidades que debe cubrir el sistema para la Secretarla Académica de la Facultad de Ciencias, asi como la cnnumeración de la información disponible para su desarrollo. Es también en este capitulo donde se propone su estructura en base al flujo de la información y se presenta su pseudocódigo.

El manual del usuario se presenta en el capitulo V, mostrando la secuencia de los . pasos a seguir durante una corrida normal, probando cada una de las opciones. Dicho manual es ilustrado con pantallas que tienen por objetivo ayudar a su mejor comprensión.

Los logros y mejoras alcanzados con la implantación de este sistema en la Secretaria Académica de la Facultad de Ciencias se ennumeran en el capitulo de las conclusiones (capitulo VI).

Finalmente, resta por mencionar que desarrollar un sistema no es una tarea fácil pues involucra mucho esfuerzo y tiempo aunque parezca que no es as{.

# II. EL CICLO PARA EL DESARROLLO DE SISTEMAS

#### Il.O GENERALIDADES

En este capitulo se explica la serie de pasos a seguir durante el desarrollo de un sistema y, en principio, se define lo que es un sistema.

El concepto de sistema es muy amplio, es por esto que existen varias definiciones aplicables, por ejemplo:

- El ANSI (American National Standards Institute) define a un sistema como: Un conjunto de métodos, procedimientos o técnicas unidas por una interacción regulada para formar un todo organizado.
- El lnternational Organization for Standarization Technical Comitee también define a un sistema como: Un conjunto organizado de hombres, máquinas y métodos que se requieren para lograr un conjunto de funciones específi- .<br>cas.

Con las definiciones anteriores puede verse que existe una gran variedad de sistemas: un ejército, sistemas de producción, sistemas de abastecimiento, sistema de transporte, sistemas de purificación de agua, sistemas de drenaje, sistemas de información, etc.

La clase de sistemas a la que se refiere esta tesis son los sistemas de información. A continuación se presentan algunas sugerencias que deben tomarse en cuenta cuando se desarrolla un sistema.

Siempre que se desarrolle un sistema, se tomará en cuenta, sobre todo, al usuario, porque debe recordarse que las personas no utilizan un sistema automatizado de información solo por el gusto de hacerlo, lo hacen porque requieren información de manera rápida y fácil. Por esto, el sistema debe ser lo mas cómodo para el usuario. En particular, que no tenga que aprender demasiados coman-. dos para poder obtener la información deseada, sino por el contrario, que el sistema sea tan práctico que el usuario pueda olvidar que está pidiendo información a la computadora. Siendo así, lo mas importante debe ser el propósito, no el programa ni la computadora. El trabajo del programador es hacer al sistema *y* a la computadora tan invisibles como sea posible. A continuación se describe la manera en que se desarrolla un sistema.

3

Todo desarrollo de sistemas tiene el siguiente ciclo de vida:

Solicitud para el diseño.

Ingeniería de Sistemas.

Análisis.

Diseño.

Codificación.

Pruebas.

Documentación.

Mantenimiento.

Dentro de la literatura existen variantes sobre el ciclo de vida, por lo que no debe extrañar encontrar uno distinto al que aquí se presenta, aunque, en general, todos tienen los mismos lineamientos. Por otra parte, las distintas fases no son excluyentes entre sí, e incluso en unas, habrá que regresar a revisar las fases anteriores del ciclo. En seguida se describen cada uno de los estadías de este ciclo.

#### ll.I SOLICITUD PARA EL DISEÑO

Hay muchas razones por las cuales puede iniciarse el diserio de un nuevo sistema. La razón para diseriar un nuevo sistema coincidirá con alta probabilidad con alguna de las siguientes:

- a) Mejorar un servicio a los clientes o al público, por ejemplo, las respues**tas a las investigaciones, transacciones bancarias, reservaciones de las**  aerolíneas, matrículas, entradas y salidas de hospital, compra-venta de artículos, etc. '
- b) Debido a la velocidad de la computadora y a su capacidad para cubrir  $\cdot$ vastos volúmenes de datos, un sistema computarizado es la forma más, eficiente para manejar los datos. Por ejemplo, el censo, los lanzamientos a la luna, los datos meteorológicos para los pilotos, simulaciones financieras, **etc.**  $\qquad \qquad \qquad$

4

c) Ahorro de costos, es decir, facturación a los clientes, diseño de ingeniería, procesos qufmicos.

Cuando se hace una solicitud, el problema que será resuelto por el sistema o el servicio que será suministrado, debe ser establecido con claridad, en términos tales que el departamento de procesamiento de datos y el área o áreas compren-· dan totalmente. A su vez, el encargado del departamento de procesamiento de datos debe ser capaz de ofrecer sugerencias acerca de cómo debe ayudar la computadora a resolver los problemas de los usuarios.

Resulta evidente que quien esté a cargo del desarrollo del sistema debe familiarizarse con el medio ambiente en el cual ha de laborar, con el fin de que conozca no solo los problemas con los que se enfrentan los usuarios sino también su forma de trabajar; es decir, la elaboración de un sistema parte del conocimiento de un problema totalmente especificado, teniendo definidas, además, las reglas de operación y los requerimientos(optimización, seguridad, bajar costos, etc.), aunque esto no significa que el primer esquema estipulado regirá durante todo el ciclo; éste podrá ir cambiando de acuerdo a las necesidades de los usuarios y a las limitaciones de los recursos. De acuerdo con esto, debe tenerse presente que ante un problema deben plantearse todas las alternativas y no prejuiciarse pues la solución de un problema no es única, es más, puede ser una combinación de soluciones.

#### 11.2 INGENIERIA DE SISTEMAS

Como el software es parte de un sistema mayor, primero deben establecerse los requerimientos de todos los elementos del sistema y después se asigna algún subconjunto de estos requerimientos al software. Esta visión es muy importante cuando el software debe interrelacionarse con otros elementos tales como hardware, personas y bases de datos. La ingenierfa y análisis del sistema abarca los requerimientos globales a nivel del sistema con una pequeña cantidad de análisis y diseño a nivel superior.

La instalación de un sistema de cómputo se lleva una gran parte de tiempo. Si ésta no se planea y controla adecuadamente, las diferentes actividades no se llevarán a cabo en el tiempo predeterminado y las distintas partes del sistema no se integrarán correctamente. La planeación y control de los pasos en la instalación de un sistema de cómputo debe utilizar técnicas estándares de administración. Esto significa que las responsabilidades deberán ser definidas, los criterios y objetivos especificados y los programas y limite de terminación perfectamente bien establecidos; se deben asignar trabajos y establecer procedimientos para detectar desviaciones del plan general. La instalación en forma

apropiada de un sistema de procesamiento de datos orientado a lotes, requiere de 12 a 24 meses desde el momento en que se toma la decisión para realizar el estudio de viabilidad del sistema de cómputo hasta que el sistema esté corriendo satisfactoriamente. Sin embargo, el período puede ser reducido, en algunos casos, mediante la ejecución simultánea de algunas tareas, en lugar de hacerlas una después de otra, aunque, por supuesto, esto involucra un gasto mayor en cuanto a recursos humanos y equipo; sin embargo vale la pena ponderar este gasto de acuerdo a la urgencia del proyecto *y* de la disponibilidad de recursos.

6

#### 11.3 ANÁLISIS

De todo el ciclo de vida de un sistema, la parte más importante es la de análisis· porque de ésta depende el buen desarrollo de las demás partes y, por lo tanto, es comprensible la necesidad de un buen equipo de trabajo que puede ser una persona o grupo de personas que conozcan el plan: levantamiento de la información, desarrollo del sistema y mantenimiento.

El flujo de la información debe planearse desde el nivel jerárquico más alto hasta el más bajo, considerando todas las partes de la organización. La función global que el sistema debe realizar puede ser dividida en subfunciones. Es mucho más realista diseñar un sistema a partir de los requerimientos de su función inicial, esto es, comenzar en la parte superior y trabajar hacia abajo, mas bien que iniciar en la parte inferior y trabajar hacia arriba, esperando que todo encaje. Cuando se comienza por la parte superior, al diseño se le conoce como "Diseño de arribaabajo".

Analizando la información pueden surgir varios proyectos, sin embargo, debe cuidarse que el diseño de cada proyecto debe ser independiente de cualquier otro para que su existencia no dependa de la de otros diseños; con esto se logrará coherencia y facilidad de integración; sin embargo, todos los diseños podrán integrarse por medio de información definida centralmente, tal como. la estructura y definición de los datos, que será común a todos los diseños.

De acuerdo a lo anterior, puede verse que el análisis comprende, además de la planeación del flujo de la información, su estructuración, es decir, es en esta parte donde se localizan los campos que deben incluirse en el sistema y se define su estructura; también se determinan los reportes que deberán estar disponibles con el sistema así como las opciones de búsqueda. Con el fin de decidir cuáles son los datos que deben guardarse en la base de datos, el analista decidirá lo que el usuario espera obtener del sistema. La salida del sistema determinará cuál será la entrad a.

Para apoyar estas actividades puede elaborarse un esquema de la parte que se **va a automatizar sefialando sus fünciones, procesos y actividades, en ese orden.** 

Una función es una tarea realizada dentro de la organización; cada· función se descompone a su vez en otras funciones y así sucesivamente hasta llegar a una actividad básica. Una actividad básica se debe poder definir con una sola frase que indique un proceso computarizado o manual. Las actividades básicas se automatizarán dentro de un procedimiento y éstos, a su vez, estarán contenidos dentro del sistema.

Una vez definidas las funciones y actividades, se debe cuestionar a los usuarios de dicho proceso para determinar los datos necesarios para cada entidad, grupo de información o clase de datos, así como las actividades asociadas a cada entidad. Los resultados se revisan en conjunto por los usuarios y por quien esté a cargo del análisis.

Es en esta fase donde se aprende, por medio de entrevistas, cómo piensa el usuario del objetivo de su trabajo y cómo espera trabajar. El análisis tiene como finalidad tener un modelo del usuario y de la relaización de su trabajo.

Las reglas de operación se definen desde un principio a fin de que se conozcan los elementos con los que se cuenta y el movimiento de los documentos que se manejan.

De las tareas descritas arriba es evidente que para lograr un buen análisis es necesaria una buena comunicación entre el organismo interesado y la persona o grupo de personas que se ocuparán del desarrollo del sistema porque éstas últimas requerirán de mucho apoyo por parte de los usuarios directos de la información, pues en ellas recae la responsabilidad de dar el plan general sobre el sistema: pantallas de captura, reportes impresos o por pantalla, estructuración de los datos, etc., y los usuarios directos son los que poseen la información sobre los campos más·usados e importantes de acuerdo a la frecuencia con que son consultados; además, los usuarios directos son los más indicados para sugerir el tipo de información y los reportes que se requerirán del sistema. Para obtener estos datos, en esta fase se deben hacer entrevistas a la gente involucrada en el manejo de la información.

Debe tenerse muy presente que la preparación de documentación precisa y clara es sumamente importante, tanto en esta fase como en cualquier otra pues . de esto depende una fácil comprensión tanto del equipo a cargo del diseño como por las personas que eventual o definitivamente podrían sustituir al grupo de trabajo inicial.

Asimismo, al hacer el análisis de un sistema es importante considerar los cambios que se puedan presentar a futuro para evitar en lo posible, reprogramar el **sistema, por ejemplo, si en este momento solamente se tienen campos de tipo**  caracter, pueden añadirse algunas líneas más para que se puedan manejar campos de otro tipo, si se considera que en un futuro pudieran incluirse más campos o bien, que los ya existentes pudieran modificarse.

El proceso de información se simplifica si las estructuras tienen cierta lógica como tablas de decisión y validación de campos para proteger su integridad.

Cuando se han especificado el Hujo de información, los reportes deseados, la estructura de los datos y las reglas de operación, se puede comenzar lo que es en sí el desarrollo del software del sistema; pues hasta ahora solo se tienen las herramientas básicas para comenzar.

La metodología más usada es la de "Bases de Datos por Materia", que se refiere a materias, temas o asuntos de la organización y no a las aplicaciones convencionales: por ejemplo, no debe programarse una aplicación que pueda dar de alta registros en. la nómina de los trabajadores de un hospital *y* que también sirva para dar de alta en la base de datos de los pacientes de nuevo ingreso al hospital; lo que debe hacerse es programar una aplicación para nóminas y otra para la base de datos de los pacientes.

Con esta metodología se acelera el desarrollo de aplicaciones puesto que para una nueva aplicación, si acaso, será necesario agregar mas campos a la base de datos.

Repasando, uno de los objetivos de la planeación de arriba hacia abajo es la identificación de las bases de datos por materia que se requieran, así, una aplicación puede usar mas de una base de datos por materia; por ejemplo, en un sistema de información para un hospital, el programa de "Altas" puede manejar la base de datos de los pacientes, la base de datos donde se lleve el registro de las enfermedades y otra mas para los accidentes atendidos, de tal manera que cuando se registre a un paciente, el programa dará de alta un registro en la base de datos de pacientes con los datos personales del paciente en cuestión y, en otra base, se dará de alta la enfermedad que sufre este paciente; ambas bases podrán, por ejemplo, relacionarse por medio de un campo común. Esto ilustra cómo los programas hacen llamados a bases de datos múltiples y separadas.

Otra forma de estructurar las bases de datos por materia consiste en analizar una lista de procesos y anotar los datos que se usan como entrada y como salida de cada proceso (a esta metodología se le conoce con el nombre de HIPO} Esta forma y la anterior se pueden combinar para agrupar las clases de datos. Para definir las bases de datos por materia deben identificarse los elementos y los registros de estos elementos que se manejen; pueden ordenarse de acuerdo al siguiente ciclo de vida: planeación-adquisición-administración-distribución. · Estos datos se agrupan en clases de información relacionada (becas, convenios, premios, ele.). Estas clases de datos están conslituídas por categorías de información lógicamente relacionadas y representan las bases de datos por materia.

Con los procesos y las clases de datos se elabora una matriz de procesos-clases de datos.

Los datos utilizados por Jos programas deben existir en las bases de datos por materia. Para nuevas aplicaciones, Jos datos ya deben existir, aun cuando sea necesario agregar nuevos campos.

Si se toma en cuenta todo lo anterior, se puede asegurar que a pesar de los avances tecnológicos logrados o de Ja organización existente, la estructura J6gica de los procesos y de las bases de datos por materia son independientes del hardware y del software en el que se implanten.

En forma muy concisa resulta que Jos sistemas son partes automatizadas de los procesos.

# 11.4 DISEÑO

De acuerdo con Brown y Cunningham ( 1989), el diseño es la etapa que se ocupa de la distribución de las actividades.

En esta fase se construyen prototipos del sistema con el fin de encontrar a cuál responden mejor los usuarios. Para lograr esto, es necesario que los usuarios trabajen en los prototipos para ver a cual se adaptan mejor. Para tal fin, es importante diseñar un modelo gráfico para cada prototipo a fin de visualizar los pasos que debe seguir el usuario, tanto en el desarrollo de su trabajo como en el soítware.

Después de que varios usuarios hayan trabajado con los diícrentes prototipos en diícrentes ambientes, se eligen los mas exitosos y se refinan (tomando en cuenta las observaciones de los usuarios cuando las haya habido) para producir. la versión final.

Si el sistema tiene instrucciones poco claras o confüsas, o el usuario no puede controlarlo íácilmente desde su dispositivo de entrada como si no estuviera involucrada la computadora, entonces el sistema es poco exitoso.

Los elementos que forman la etapa del diseño son los siguientes:

# a) Evaluación de Factibilidad

El desarrollo de sistemas de procesamiento de información debe concentrarse en las aplicaciones que producirán la mayor recuperación de la inversión. Antes de empezar cada proyecto, se debe evaluar cuidadosamente en fünción de su justificación económica, la factibilidad técnica, el impacto de la operación y el apego al plan maestro de desarrollo.

Siguiendo las ideas de Davis(l 983) y Squire(l 984), se tiene que durante el estudio de factibilidad muchos aspectos del nuevo sistema propuesto se harán visi-. bles. Puede resultar que sea demasiado costoso de implantar: por ejemplo, los beneficios son demasiado pequeños comparados con el costo de implantación, sobre todo si es necesario adquirir nuevo equipo de cómputo.

El nuevo sistema deberá proporcionar beneficios incrementados a más de un departamento, por ejemplo, una base de datos establecida para registros de hospital es muy útil a los médicos y personal de investigación.

11

En cualquier caso, debe presentarse a la gerencia un informe de un estudio de factibilidad, como consecuencia se obtendrá la autorización o aprobación para proceder, o se requerirá que se hagan cambios o quizá que se realicen más. estudios. Aunque esto puede parecer que consume tiempo, es vital si se ha de desarrollar un buen sistema que sea un elemento de éxito para la empresa.

Los datos necesarios para evaluar la factibilidad provienen de las necesidades del usuario; éstas útlimas se obtienen en la fase de análisis de la información.

La salida es un informe que cubre los siguientes puntos:

- l. Objetivos del estudio.
- 2. Especificaciones generales del nuevo sistema, describiendo lo que hará, cómo se realizará, y los recursos que se requieren.
- 3. Análisis económico de costos y justificación del gasto (beneficios económicos o de otra clase).
- 4. Beneficios.
- 5. Consideraciones técnicas relativas a la tecnologia necesaria para desarrollar. la aplicación y problemas de modificaciones del sistema.
- 6. Alternativas.
- 7. Problemas o riesgos.
- 8. Recomendaciones.
- 9. Autorización de quienes estén a cargo de las finanzas, del procesamiento de datos y del departamento usuario.

El estudio final ·de factibilidad deberá entonces incluir los puntos anteriores tomando en cuenta las demás observaciones que al respecto se indican en este capitulo.

El informe de factibilidad es la base para que la persona que requiere el sistema decida si procederá como se propuso, se cancelará el proyecto o si es necesario revisarlo. Este informe contiene solo una descripción a grandes rasgos del sistema, incluyendo, quizás un diagrama de flujo general y listas de entradas, - salidas y archivos pero sin detalles. Este nivel de detalle es suficiente para una evaluación de factibilidad, por lo que no es necesario ser mas espedficos.

# b) Construcción de Prototipos

Como indica Prcssman (1988), normalmente el usuario o cliente definirá un conjunto de objetivos generales para el software, pero no identificará los requerimientos detallados de entrada, procesamiento o salida. En otros casos el programador puede no estar seguro de la eficiencia de un algoritmo, la adaptabilidad de un sistema operativo o la forma en que debe realizarse la interacción · hombre-máquina. En estos y otros casos, el mejor método de ingeniería puede ser realizar un prototipo.

El modelo tomará una de las tres formas siguientes: un prototipo en papel que describa la interacción hombre-máquina, de forma que facilite al usuario la comprensión de cómo se producirá tal interacción; un prototipo que funcione y que implemente algunos subconjuntos de la función requerida al software deseado; o un programa existente que ejecute parte o toda la función deseada, pero que tenga otras características que deban ser mejoradas o modificadas a fin de que se ajusten a las necesidades del nuevo trabajo en desarrollo.

El ciclo de vida de la construcción de prototipos es el siguiente:

Recolección de requerimientos.

Diseño rápido.

Construcción del prototipo.

Evaluación y refinado de los requerimientos.

Producto terminado.

# *Recolección tú requerimientos*

El técnico y el usuario definen los objetivos globales del software, identifican los requerimientos conocidos y perfilan las áreas en donde será necesaria una mayor definición.

# *Dist11o rdpido*

Después de la recolección de requerimientos se produce un "diseño rápido".

El diseño rápido se enfoca sobre la representación de los aspectos del software, visibles al usuario ( por ejemplo, métodos de entrada *y* formatos de salida).

# *Comtrnccidn del prototipo*

El diseño rápido conduce a la construcción de un prototipo que se implementa en una computadora para someterlo a las críticas o sugerencias de los usuarios como se indica en el siguiente paso.

# *Evaluacidn y refinado de los requerimientos*

El prototipo es evaluado por el usuario/cliente *y* se utiliza para refinar los re-· querimientos del software a desarrollar. Se produce un proceso interactivo en el que el prototipo es "afinado" para que satisfaga las necesidades del usuario, al mismo tiempo que facilita al que lo desarrolla una mejor comprensión de lo que hay que hacer. El prototipo sirve para identificar los requerimientos del software.

# e) Especificaciones generales

Todas las capturas deberán ser de formato libre, las salidas deberán ser limpias y no estar sobrepuestas con otros desplegados; el sistema debe tener enunciados que ayuden a la.identificación del tipo de información necesaria en la captura. Y, por supuesto, el sistema no puede tener errores de corrida.

# d) Diagramas de Flujo

De acuerdo con Davis (1983), existen dos tipos de diagramas de flujo: diagramas de flujo del sistema *y* diagramas de flujo de programa. El primero de ellos describe el flujo de datos *y* las operaciones para un sistema de procesamiento. de los mismos. El diagrama de Hujo muestra cómo debe ser realizado el procesamiento de datos.

El diagramad e flujo de programa describe la secuencia de las operaciones y decisiones para un programa en particular. Algunas veces son llamados diagramas de bloque o lógicos.

Un diagrama de flujo de sistema define un vasto flujo de trabajo en la organización, mostrando dónde se originan los datos, cuándo se archivan, qué proceso debe ser llevado a cabo *y* si va a ser realizado por un programa de computadora o a través del uso de un dispositivo.

El diagrama de flujo de programa es el anteproyecto de un programa, *y*  as( como se pueden construir estructuras simples sin un anteproyecto, también se pueden escribir programas muy sencillos sin considerar un diagrama de flujo.

Los diagramas de flujo sirven para dos propósitos. El primero es la planeación de la estructura del programa como ayuda en la escritura de los pasos del mismo. El segundo es documentar la lógica del programa *y* el flujo del trabajo para comunicarlo a otros y para poder editarlo nuevamente en una fecha posterior si necesita ser alterado. El último propósito es extremadamente importante porque es muy dificil comprender la lógica de un programa por medio de una lectura, por cuidadosa que sea su codificación en el lenguaje de programación elegido.

# **e) Técnicas de Diagramación**

Las técnicas de diagramación ayudan en el diseño del sistema, es decir, con los diagramas es posible evidenciar la distribución de actividades. Existen varias técnicas de diagramación:

- Diagrama de flujo de datos.
- Descomposición funcional.
- \* Cartas de estructura.
- Diagramas HIPO.
- Diagramas Warnier.
- \* Diagramas de acción.
- Pseudocódigo.

De entre éstas, la técnica de diagramas HIPO destaca porque muestra, de manera clara, qué datos se tendrán como entrada, cómo son procesados, *y* los resultados que se producen. A continuación se describe esta técnica siguiendo las ideas de Squire(l984).

Los diagramas HIPO (Hierarchical Input Procedure Output) están concebidos de manera que suministren documentación en todos los niveles -para la administración, pa\_ra el personal de sistemas, para los programadores, y aquéllos implicados en el mantenimiento-.

# *Niveles:*

*Tabla visual de cantenidos.* Suministra, de la manera mas concisa posible, las funciones del sistema. Es el índice de la descripción del sistema.

*Diagramas globales o gmerales.* Muestran en general la entrada, la salida, las actividades de procesamiento que se realizarán en cada función principal. Usando flechas se muestra la relación de éstos para cada función. Algunas veces una flecha no hace claro realmente cómo trabajará un paso en particular, en cuyo caso se hacen notas para complementar el diagrama global. Estas notas están contenidas en una hoja llamada de descripciones extendida.

Existen tres tipos de encabezados en este tipo de diagrama -Entrada, Proceso y Salida- que se corresponden con las tres operaciones fundamentales de procesamiento de datos.

*Diagramas de detalle.* Describen completamente las funciones especificas, utilizando tantos diagramas como sean necesarios, y complementados con notas si asl se requiere.

Quizá la ventaja más grande que se gana de este método de describir el diseño de un sistema es que la función principal (o funciones) del sistema es la primera fase que se determina y la primera que se documenta.

Todos los diagramas en el conjunto se refcrencian uno a otro, de manera que una función principal puede ser rastreada completamente siguiendo al sistema jerárquico.

# *Tabla de Co11tmido*

En un cuadro superior se indica la función global del sistema. La siguiente línea de recuadros indica las subfunciones principales del sistema -conformar los registros, establecer el archivo, actualizar el archivo, suministrar o proporcionar respaldo, acumular un archivo en desuso, investigar en el archivo, producir

reportes de salida, etc.- Cada cuadro contiene un número que se refiere a diagramas detallados sobre esa función. Otro nivel de cuadro puede ser necesario para explicar con mas detalle las funciones principales.

Una expansión posterior mostrará la función de cada reporte producido. La tabla de contenido es sólo un resumen del diseño global, que cambiará continuamente conforme se corrija el disefio y se mejore.

En la gráfica siguiente, se muestra un ejemplo relacionado con el sistema de información de un hospital.

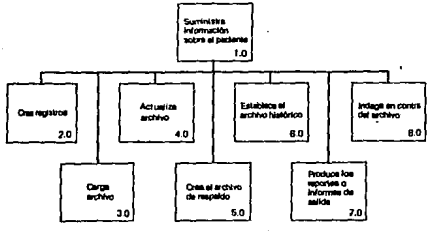

el hospital.

Si se requiere de un diagrama más detallado para alguna de las funciones principales, por rjemplo para la de los reportes, se presentará una tabla como la que sigue:

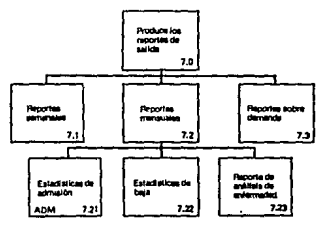

17

# *Diagrama Global o Gmeral*

Posteriormente es necesario un diagrama global del sistema que muestre con mas detalle cada una de las funciones principales. Este diagrama es muy sencillo y describe los procesos a ser llevados a cabo sobre las diversas entradas y cuáles. serán las salidas. Cada proceso está contenido en un casillero cuyo número concuerda con una función en Ja tabla de contenido. Este número de identificación de diagrama(tD) servirá para referenciarlo en los diagramas de detalle.

A continuación se presenta el diagrama global para las funciones principales del sistema en el ejemplo del hospital. Como puede apreciarse, cada proceso (o función) tiene una entrada y una salida.

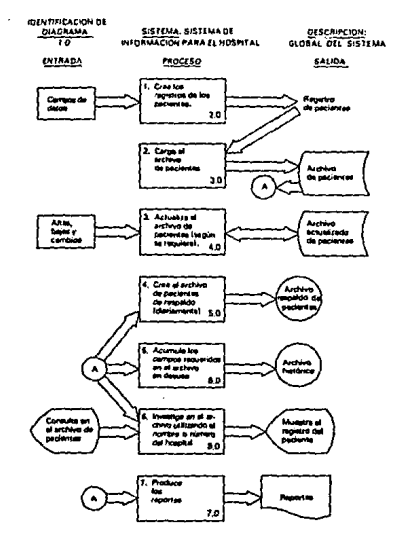

si press, victores de información para ho

La siguiente gráfica presenta con mayor detalle el diagrama global de la función de reportes.

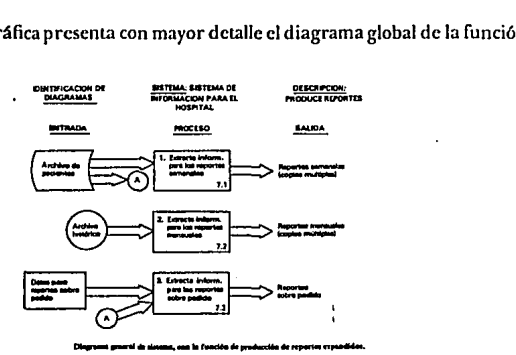

### *Diagrama de Detalle*

Procediendo jerárquicamente, es necesario que se muestre el suficiente detalle como para que permita al programador hacer una definición precisa de cada reporte. La descripción de cada reporte es parte de la documentación complementaria que casi siempre se necesita. Otro.ejemplo de tal documentación serfa la descripción de cada pantalla. Puesto que se ha definido cada reporte de salida en algún detalle, el problema de diseñar la entrada al sistema se hace mucho más fácil. Una vez que se han diseñado todos los reportes de salida, entonces se habrá identificado el contenido de la base de datos (campos). Conforme se establezcan mas detalles se detectarán imperfecciones en el diseño *y* se les co-. rregirá antes de que se desperdicie mucho tiempo.

Los diagramas HIPO, junto con cualquier documentación complementaria requerida, representará la documentación completa del sistema real. Cada vez que tiene lugar una revisión, es requisito principal del sistema que esté documentado *y* que esa documentación esté disponible. Además, los diagramns globales son comprensibles para el usuario. Un diagrama de flujo de sistema tradicional tiende a ser demasiado detallado *y* orientado hacia procesamiento de datos como para que un usuario que no sepa de procesamiento de datos lo comprenda. El usuario no solo debe ser capaz de seguir el progreso *y,* por lo tanto, ofrecer sugerencias conforme se desarrolla el sistema, sino que además le suministrará al programador el suficiente detalle como para que comience a programar, sabiendo que los programas se acomodarán al sistema final (Squire, 1984).

Siguiendo con el ejemplo del hospital, la gráfica que se muestra a continuación, es el diagrama de detalle para extraer información para los reportes mensuales.

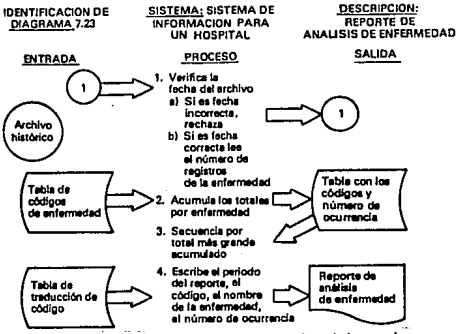

Diagrama de detalle, reporte de análisis de enfermedad-mensual.

Los diagramas HIPO son especialemente útiles como diagramas de flujo de sistema, sin embargo, para los diagramas de flujo de programa resulta más conveniente el pseudocódigo porque de manera clara y directa se especifica el código que deberá ser programado; por supuesto, los diagramas HIPO constituyen una valiosa herramienta de apoyo para el pseudocódigo.

A continuación se especifican las características del pseudocódigo.

Pseudo significa similar a, y por tanto, el pseudocódigo es similar al código real. De hecho, la estructura del pseudocódigo muchas veces se basa en un lenguaje de programación real. A diferencia del español estructurado, en el pseudocódigo debe mencionarse cuándo se abren o cierran archivos, cuándo se declara y cambia el valor de una bandera, inicializar contadores, etc.

Cuando se escribe el pseudocódigo no deben tenerse en cuenta los aspectos técnicos inherentes a un lenguaje de programación en particular, sino que mas bien debe ser tan general que después pueda ser traducido sin mayor dificultad al lenguaje de programación deseado.

No se tiene un pseudocódigo estándar pero se siguen tres lineamientos: secuencia, decisión y repetición.

La ventaja del pseudocódigo es que dado su parecido con el código real, es fácil de usar y entender pero no debe caerse en el error de que se utilice esta herramienta para escribir el código en lugar de que se considere para la planeación o diseño de un programa. Si al escribir el pseudocódigo se escribe el código del programa sólo se logrará escribir dos veces el programa: una vez en el pseudocódigo y otra en el código real, originando una pérdida de tiempo y omisiones en el código dobles; si el analista se preocupa por ver los detalles, algunas consideraciones cruciales pueden ser pasadas por alto.

El pseudocódigo es una herramienta excelente para definir algoritmos computacionales pero no es ideal para describir estructuras de control, particularmente cuando se tienen involucradas varias decisiones anidadas.

# 11.5 CODIFICACIÓN

Ya que se tiene el diseño del sistema en pseudocódigo, debe traducirse en una forma legible para Ja máquina, que se logra con Ja codificación. Si el diseño se ejecuta de una manera detallada, la codificación puede realizarse mecánicamente. En esta parte sólo hace falta seleccionar el lenguaje en que ha de codificarse el programa porque teniendo un diseño claro en pseudocódigo, es muy fácil, conociendo el lenguaje, traducir las instrucciones planteadas.

#### ll.6PRUEBA

Una fase muy importante antes de que sea implantado el sistema es la prueba del mismo. El objetivo de la prueba consiste en descubrir cualquier error de procesamiento que exista en el sistema, de manera que pueda corregirse antes· de que el sistema se utilice formalmente.

Para alcanzar este objetivo se deben realizar corridas de prueba, corridas en paralelo (comparación entre el método computarizado y el manual) y entrenamiento del usuario.

La prueba se enfoca sobre la lógica interna del software, asegurando que todas las Hneas del programa se han probado. La prueba también se realiza con las funciones externas asegurando que Ja entrada definida producirá los resultados que realmente se requieren.

Una vez que Jos·resultados de cada prueba sean satisfactorios, se establecen los archivos de datos y se inician las corridas en paralelo si son adecuadas.

# 11.7 DOCUMENTACIÓN

La documentación del desarrollo de un sistema en cada una de sus etapas es sumamente importante en cuanto al ahorro de tiempo. Para ilustrar su impor-. tancia, basta imaginar lo que sucedería si la persona a cargo del desarrollo del sistema abandona el proyecto. Entonces, habrá serias dificultades si es que la documentación que se tenga del sistema es incompleta.

En situaciones como esta y, en algunos otros casos, resulta imposible utilizar el sistema, y algunas veces se pierden muchos años de trabajo con muchos años más necesarios para recuperarse. Es muy importante documentar el sistema de la manera más explícita posible pensando en que si se abandona el proyecto al

22

dia siguiente, la persona que quede a cargo en lugar del analista anterior, no tenga mayores problemas para continuar.

Un problema real es asegurarse que la documentación se escriba a un nivel técnico y detallado para facilitar la comprensión por parte del usuario interesado: programador, capturista, administrador o solicitante de la información, etc.)

Lo anterior significa que habrá un manual especializado de acuerdo a la actividad a realizar.

Asi, el programador necesitará documentación técnica.

Un empleado administrativo que hace una consulta necesitará frases claras y sencillas, que le expliquen lo que debe hacer si suceden cosas impredecibles.

El operador necesita un tipo diferente de documentación. La documentación HIPO abarcará muchos aspectos del sistema y suministrará algo de la documentación a todos los niveles.

Primero que todo, el sistema se implantará en una computadora de manera que· es necesario conocer algunas cosas acerca del equipo y el soporte lógico de los sistemas relacionados con esa computadora. Siendo así, la documentación de un sistema debe incluir, invariablemente, los siguientes elementos:

# l. *Manuales* de *Equipo*

Habrá un conjunto de manuales para cada pieza del equipo que es parte **del sistema tales como impresoras, mouses, monitores, CPU<sup>1</sup> s, teclados,**  módems, unidades de disco, diskettes, etc..

# 2. *Manuales* de *los Sistemas*

**Estos se relacionan con cualesquiera sistemas operativos, sistemas de con**trol, sistemas especializados, etc., que se utilizan y describirán completamente las capacidades del sistema, las limitaciones, cuál es el equipo requerido para la operación del sistema, y qué es lo que debe hacer el usuario· para implantar el sistema y utilizarlo con eficacia.

# 3. Manuales de *Estándares*

Se requiere que los analistas de sistemas y los programadores se ajusten a ciertos estándares para el diseño de sistemas, tales como el diseño de programa, la seguridad y los costos.

Puede haber estándares para los reportes de salida, convenciones para nombrar los archivos, estándares para codificación, mensajes de error, etc.· Todos estos estándares deben ser documentados y conservados en un manual con una explicación de cada uno de los estándares y un ejemplo, de manera que los analistas de sistemas y los programadores los puedan consultar y adaptarse a ellos.

#### 4. *Preparación tk Entradas*

Si se ha de preparar una entrada legible para la máquina a partir de los documentos fuente, entonces habrá instrucciones para el operador.

El documento fuente se diseñará, si es posible, de manera que facilite la función del tecleado. Cualesquiera códigos que se utilicen se explicarán en su totalidad y se presentarán documentos muestra.

### 5. *Manuales del operador*

También se necesita alguna documentación para los operadores porque debe recordarse que el operador ya tiene que vérselas con los problemas del sistema del soporte lógico que puede ocurrir. Las instrucciones para correr los programas del sistema no deben entrar en conflicto con ningún otro sistema. Por ejemplo, los mensajes de error serán únicos.

### 6. *Docummtacum del Usuario*

**Es necesario asegurarse de que el usuario tenga instrucciones acerca de**  como tener acceso a los datos requeridos. Inicialmente se hará una demostración al usuario para que tenga oportunidad de plantear sus preguntas referentes al uso, funcionamiento y alcance del sistema. ·

# 7. *Diccionario de Datos*

De acuerdo con Davis(l983), un diccionario de datos es una colección de información acerca de los datos. La idea básica es mencionar aspectos sobre la definidón, estructura y uso de cada elemento de los datos. Un elemento de dato es una unidad de datos que no puede descomponerse.

La información que típicamente se requiere para cada dato en un diccionario de datos es:

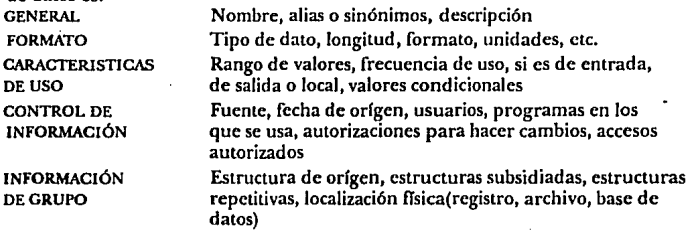

La razón por la que se usa un diccionario de datos es porque éste es una valiosa referencia en cualquier organización.

En ocasiones un grupo de personas puede estar de acuerdo con los objetivos y alcance de un sistema pero dado que cada persona puede definir cierto elemento de los datos de manera distinta a los demás, puede llegarse a la conclusión de que no se está hablando de lo mismo.

Es muy útil crear un diccionario de datos en grupo para que quede claro el significado y alcance de cada dato. Esto es necesario sobre todo si se van a programar por separado varios módulos que manejen datos en común y que más tarde todos los módulos se liguen a través de otro programa. En general, un diccionario de datos puede ayudar a establecer comunicaciones entre segmentos· de una organización, solamente por haber tenido un conjunto de definiciones consistentes para los datos.

Cuando una nueva aplicación se desarrolle puede verificarse el diccionario de datos central para utilizar los que ya existan, de acuerdo a sus formatos y nombres establecidos, con lo que puede ahorrarse trabajo y evitar redundancia(mismos datos en varios lugares, con distintos formatos y/o distintos niveles de control).

Posiblemente Ja ventaja más concreta de un diccionario de datos se deriva · del control de información que se mantiene para cada elemento de los datos. Cuando se tenga necesidad de cambiar todas o parte de las características de un dato, habrá que referirse al diccionario de datos para poder hacer las correcciones y/o modificaciones pertinentes'en todos Jos programas que utilicen el dato, evitando caer en el error de sólo cambiar Jos programas que tengan una relación obvia con el dato. Muchas veces el hecho de que un programa use un dato recientemente cambiado no se descubre hasta que falla el programa.

Finalmente, un diccionario de datos, es un primer paso al desarrollar una base de datos. De hecho, muchos sistemas de manejo de bases de datos incluyen un **diccionario como una de sus características.** 

### 11.8 MANTENIMIENTO

El software tendrá cambios una vez que sea instalado, ya sea por errores que se hayan encontrado, por cambios externos (tales como los cambios en el sistema operativo o en Jos dispositivos periféricos), o bien porque se requieren mas funciones por mejoras, depuraciones, expansión de archivos, entrenamiento en el. trabajo, etc.. Es por todo esto que debe tenerse muy en cuenta esta fase que, para efectos prácticos, no acaba e incluso, habrá que regresar a revisar otras partes del ciclo de vida para hacer los ajustes necesarios una vez que el código se ha generado.

111. LA ORGANIZACIÓN DE LA INFORMACIÓN EN EL SISTEMA

En este capítulo se hará notoria la diferencia entre archivos de datos y bases de datos, y la ventaja que tienen estas últimas sobre los archivos para el.manejo de información.

Los archivos son conglomerados de datos que suelen estar separados y se utilizan para representar algún concepto (llamado campo). Las bases de datos son estructuras definidas para el almacenamiento de los datos de una manera mas. ordenada y fácil de manejar (Squire, (1984) y Cárdenas, (1985)).

A continuación se especifican las distintas clases de archivos que existen.

### 111.1 ARCHIVOS DE DATOS

Los archivos pueden ser clasificados por la forma en que están organizados; por ejemplo, archivo secuencial o archivo aleatorio. También se clasifican por tipo: archivo maestro, temporal y de respaldo.

#### a) TIPOS DE ARCHIVO

#### Archivo maestro

Estos son los archivos más importantes en el sistema. Un archivo maestro es requerido para la corrida apropiada de un sistema, y se le mantiene sobre una base regular. En la mayoría de los sistemas se requerirá una serie de archivos maestros.

# Archivos de respaldo

Los archivos de respaldo son copias de los archivos para resguardar la información de posibles pérdidas o modificaciones no deseadas. Es una buena práctica tener siempre respaldos de la información valiosa para evitar pérdidas de tiempo en caso de que por descuido o equivocación se eliminen archivos o parte de ellos, o bien, que sean modificados incorrectamente.

# Archivo en desuso

En muchos sistemas es necesario conservar información durante cierto tiempo; por ejemplo, para producir reportes estadísticos de varios años. Tal información **se reúne en los archivos en desuso, los cuales se procesan con poca frecuencia,**  por ejemplo, un hospital puede llevar sus registros actualizados hasta por un año para sus funciones cotidianas y conservar la información de aiios anteriores para realizar investigaciones de tipo estadístico o de seguimiento.

# Archivo temporaJ

Los archivos temporales son aquéllos que se crean durante la ejecución de cualquier proceso intermedio para auxiliar alguna función; son útiles, por ejemplo, cuando se desean extraer registros de un archivo, de acuerdo a ciertas condiciones; cuando se ordena un archivo para después imprimir un reporte, cte. Cuando se haya realizado la actividad final deseada, el archivo temporal será destruido para dejar libre la memoria dé la máquina.

# I>) ORGANIZACIÓN DE ARCHIVOS

Los datos pueden estar almacenados aleatoria o secuencialmente. La clave es muy importante en ambos tipos de organización. Una clave es un campo en un registro que nos permitirá distinguir ese registro de otros registros en el mismo archivo.

### Archivos de acceso secuencial

En un archivo secuencial, los registros están almacenados en secuencia, por clave, de tal manera que para tener acceso a uno de los registros, es necesario leer los que le anteceden; un ejemplo de este tipo de organización son las **cintas.** 

# Archivos de acceso aleatorio

En un archivo aleatorio los registros pueden estar dispersos sobre el paquete de discos en cualquier secuencia. Utilizando acceso aleatorio se obtiene el registro que se desea sabiendo su ubicación en el disco, más bien que leyendo todos los registros en una secuencia. ·

**En resúmen, en un archivo secuencial los registros se almacenan** *en* **secuencia**  por clave. En un archivo aleatorio, cada registro se almacena individualmente en una dirección única.
La organización de archivos en forma secuencial o aleatoria depende del· propósito y tamaño del sistema. Algunos elementos que facilitan la decisión entre una forma de organización y otra son los siguientes:

#### *Actualización*

Un archivo secuencial requiere de la creación de un nuevo archivo para cualquier cambio. En un archivo aleatorio toda la actualización se hace sin volver a escribir el archivo.

### *Procesamiento*

Por lo común, un archivo secuencial se procesa leyendo todos los registros de los datos, comenzando desde el principio del archivo. Si el archivo se almacena aleatoriamente, se debe a que la mayor parte del acceso se hará a registros individuales, y no en una secuencia particular.

Para elegir una organización de almacenamiento para un archivo, la persona encargada del sistema, debe comprender los requerimientos del proceso: algu-' nos archivos siempre serán procesados secuencialmente, otros siempre lo serán aleatoriamente. Pero en muchos casos, los usuarios desean procesar el archivo tanto secuencial como aleatoriamente. Por ejemplo, si se desea transferir un archivo muy grande desde una supercomputadora a una computadora personal, que no esté directamente conectada a la supercomputadora, habrá que pasar primero la información de la supercomputadora a cinta para que, por medio de un lector de cinta, se pase el archivo a la computadora personal, donde este archivo será trabajado en forma aleatoria. Este tipo de acceso es posible gracias a los índices.

### **indices**

Utilizando los indices, se almacenan secuencialmente los datos del archivo, señalando dónde están ubicados los registros. Esto permitirfa que los registros se procesaran en secuencia, y también dará acceso aleatorio a cualquier registro.

El índice es un registro especial con sólo dos campos: la clave de registro y la dirección (cilindro, pista y registro) de su pista en el disco.

#### 111.2 BASES DE DATOS

En la sección anterior se describieron los archivos en general. En esta sección se verá el caso particular de las bases de datos.

La diferencia entre el almacenamiento en un archivo *y* una base de datos es que, en el pasado, los archivos independientes de ordinario se creaban para suministrar diferentes conjuntos de información. Una base de datos está estructurada de una forma diferente, de manera que se pueden extraer conjuntos múltiples de información de un fondo común de datos.

Si no hubiera base de datos el analista tendría:

- a) que establecer un nuevo archivo para cada aplicación, probablemente con algunos datos redundantes; o
- **b) si se añadieran nuevos datos a un archivo existente, sería necesario revisar**  todos los programas existentes, aun si no utilizan los nuevos datos, debido a que cada programa debe incluir una descripción de todos los archivos que utiliza.

### VENTAJAS DEL CONTROL CENTRALIZADO DE LAS BASES DE DATOS

Las ventajas que se derivan de mantener un adecuado control mediante una administración eficaz de las bases de datos son:

- !. Independencia de los datos.
- 2. Datos compartidos.
- 3. Datos no redundantes.
- 4. Relacionabilidad.
- 5. Integridad.
- 6. Flexibilidad de acceso.
- 7. Seguridad.
- 8. Eficiencia *y* funcionalidad.
- 9. Administración *y* control.

A continuación se explican con mayor detalle cada una de estas ventajas.

#### Independencia de los Datos

La independencia de los datos significa aislar a Jos programas y usuarios de los cambios en la organización lógica y física y en el almacenamiento de la base de datos. Por ejemplo, cambios de lugar de Jos datos, enlaces internos de Jos datos, estrategias de ordenación internas, vías de acceso disponibles y formatos para los datos en los dipositivos de almacenamiento.

Según Squire(l 984): la expresión "independencia de los datos" se refiere al hecho de que el prógramador no tiene que saber todos los detalles acerca de dónde están los datos y cómo están almacenados, con el fin de tener acceso a Jos datos. Esto se debe a que un sistema administrador de bases de datos (DBMS) controla el acceso a Ja base de datos. El DBMS es un conjunto de trabajos especiales utilizados para crear y controlar las bases de datos. Sabe acerca de Jos datos y cómo están organizados en el disco.

En un ambiente de independencia de datos, es más fácil para el analista diseriar · nuevas aplicaciones. Se pueden añadir nuevos datos a una base de datos existente sin que se afecten los programas escritos con anterioridad.

#### Datos compartidos y no redundantes

Es conveniente habilitar aplicaciones que compartan una base de datos integrada que contenga los datos que necesiten todas las aplicaciones eliminando así, tanto como sea posible, la necesidad de almacenar datos redundantes. Las aplicaciones deben ser capaces de operar independientemente de la existencia de otra y deben presentar vistas concordantes de los mismos datos, acceso controlado y eficiente para diferentes subconjuntos de los datos, control sobre los efectos de la aplicación simultánea o modular de programas independientes, y otras necesidades relacionadas.

La redundancia se puede disminuir al compartir los datos. No obstante, a veces es necesaria cierta redundancia en los datos para mejorar la funcionalidad de la base de datos en términos de tiempo de acceso o bien, por la conveniencia lógica del usuario (Cárdenas, (1985)).

## **Relacionabilidad**

Relacionabilidad es la capacidad de definir relaciones entre registros o entidades a un nivel lógico. Las relaciones son tan importantes y fáciles de identificar como cualquier registro o atributo, y deben definirse completamente y sin am-. bigüedades por el sistema de la base de datos. Esta ventaja será más clara en el apartado *El Modelo Re/aciana!,* de la siguiente sección.

### **Integridad**

El término integridad se refiere a una variedad de propósitos, siendo los principales: la coordinación del acceso de datos por diferentes aplicaciones, la propagación de las actualizaciones de los datos a otras copias y valores dependientes y la preservación de un alto grado de consistencia y corrección de los datos. Uno de los objetivos principales de un sistema es mantener control siempre y preservar la integridad de los datos.

#### **Flexibilidad de** acceso

Flexibilidad de acceso es la capacidad para accesar cualquier parte de la base de datos por medio de claves de acceso y su correspondiente validación lógica, vfa un lenguaje de alto nivel para transitar a través de la base de datos, o bien, mediante declaraciones de entrada/salida emitidas por los programas. La fle. · xibilidad de acceso deseada está más allá de las limitadas facilidades de acceso provistas por los lenguajes de programación que usan los métodos de acceso básicos (administración de archivos) de los sistemas operativos convencionales.

## **Seguridad**

Deben existir mecanismos apropiados para asignar, controlar y eliminar los derechos de acceso (leer, insertar, borrar, cambiar) de cualquier usuario a cualquier· entidad o subconjunto definido de la base de datos.

En la medida en la que la cantidad de datos compartidos y el número de usuarios se incrementa, mayor es la necesidad de incrementar la seguridad pues habrá datos que no podrán ser vistos, modificados o copiados por todos los usuarios sino por sólo aquéllos a los que se les dé autorización a algunas de estas actividades. Por esto una entidad debe ser protegida completamente de la intromisión no autorizada, sea accidental o de mala fe.

El nivel de seguridad puede ser mejorado cuando el procesamiento de datos se hace utilizando la computadora. Un cien por ciento de seguridad no es posible. La siguiente lista indica los riesgos potenciales en el orden de su seguridad:

l. Omisiones y errores.

2. Destrucción accidental.

3. Usuarios deshonestos.

4. Daño por siniestros.

5. Daño doloso por los usuarios.

Esto abarca los atentados a toda la seguridad, no sólo a la privacía individual.

Se puede dividir y discutir la seguridad en dos secciones:

l. Seguridad ílsica.

2. Seguridad de los datos y del sistema.

La seguridad ílsica significa la protección del equipo, la protección contra el robo, etc. La seguridad de los datos en el sistema se relaciona a la prevención del manejo de archivos por personas no autorizadas, el uso de claves, comprobaciones de programa, la integridad de los programas del sistema, etc. (Squire, (1984)).

#### Funcionalidad y eficiencia

En vista del tamaño usualmente grande de las bases de datos, y de la demanda de acceso, la funcionalidad y la eficiencia son requisitos primordiales. Es muy probable que sólo un pequeño porcentaje del total de la base de datos concierna a un solo usuario, por lo tanto, lo deseable·es que sólo maneje la parte de la base de datos que sea de su interés, evitando así malgastar tiempo de procesamiento. No pueden tolerarse las búsquedas clásicas, ineficientes y exhaustivas que manejan de forma convencional las bases de datos desde el sistema operativo. La viabilidad de una base de datos integrada es altamente dependiente de la funcionalidad y la eficiencia.

## **Administración y control**

Un administrador de base de datos (DBA), es responsable de organizar, supervisar *y* reorganizar la base de datos en beneficio de todos los usuarios.

El administrador de la base de datos es un individuo (o grupo de individuos) calificado y con mucha experiencia que debe cargar con esta y otras responsabilidades que deben estar por encima de cualquier usuario para un beneficio total.

El diseño de la base de datos completa, la definición de los datos y el mapa para el acceso de los usuarios, debe ser realizado por el DBA usando descripciones especializadas de los datos y lenguajes de control y otras facilidades. El DBA también determina los niveles de funcionalidad y eficiencia.

#### 111.3 ENFOQUES DE LAS BASES DE DATOS

Para definir la estructura de una base de datos es necesario definir el concepto de modelo de datos. Un modelo de datos es una representación abstracta de los datos por medio de sus entidades, funciones y asociaciones, dentro de una organización.

Los sistemas de bases de datos se pueden clasificar de acuerdo con el enfoque que adoptan para la organización de los registros de datos. Existen dos enfoques:

#### MODELOS LÓGICOS BASADOS EN REGISTROS

Los modelos lógicos basados en registros se utilizan para especificar la estructura lógica general en la base de datos. Sin embargo, no permiten especificar claramente las limitantes de los datos. Los tres enfoques de este modelo son:

- El enfoque relacional.
- El enfoque jerárquico.
- El enfoque de red.

Cada una de estas organizaciones permite acceder a los datos de maneras dis**tintas, como a continuación se explica.** 

### El Enfoque Jerárquico

Una jerarquía (o árbol) es una red en la que los nodos están ligados de tal forma que los puntos de enlace van en la dirección de padre a hijo. Otra forma de decirlo es que los nodos dentro de una jerarquía están estrictamente anidados, ' esto es, todo nodo tiene un nodo-padre, a excepción de la raíz (única y en el extremo superior del árbol) de la jerarquía.

Las búsquedas en una jerarquía se realizan de la siguiente manera: dada una petición, se localiza el registro transitando, desde la raíz, y a través de las distintas jerarquías, por los nodos que cumplen las condiciones propias del dato que se está buscando.

En una base de datos jerárquica los nodos consisten de registros conectados entre sí por medio de enlaces. Los datos deben estar estrictamente anidados por jerarquias (cada nodo tiene un solo padre), sin embargo, los datos reales no siempre cumplen con este requisito. Un dato puede repetirse en varios lugares

dentro de la base de datos. Esta repetición puede ocurrir en un solo árbol o en varios. Los registros virtuales se usan para· lograr que los datos aparezcan repetidos dentro de jerarquías sin haber consumido espacio de almacenamiento y sin incrementar la dificultad de actualizar la base de datos. En lugar de un dato, un registro virtual contiene un apuntador lógico a un registro físico. Los registros pueden repetirse si se tiene una sola copia del registro actual en un árbol y se crean repeticiones de ese registro como registros virtuales que apunten al actual registro físico.

Las bases de datos jerárquicas muchas veces son poco flexibles, pero debido a las vías de acceso a través de ligaduras especificas a veces ofrecen funcionalidad para aplicaciones preconcebidas.

En la siguiente gráfica se presenta un ejemplo de una jerarquía.

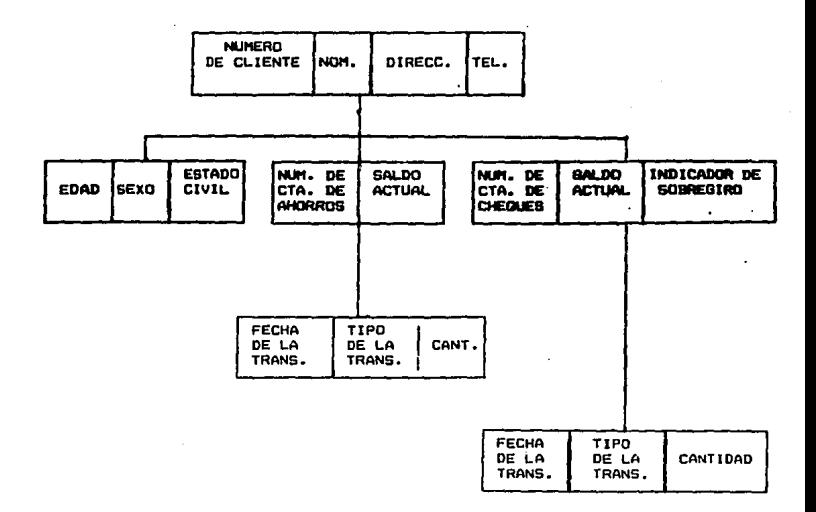

## El Enfoque de Red

El modelo de red utiliza apuntadores adicionales que permiten mayor flexibilidad que el modelo jerárquico. En su forma general, una red es una colección de nodos conectados entre si (por medio de apuntadores). El modelo jerárquico,· por ejemplo, es un caso especial del modelo de red, donde cada nodo está ligado a un nodo-padre. En unajerarquia, sólo hay una via entre cualesquiera dos nodos, mientras que en una red puede haber varias vías de acceso. La gráfica de abajo representa una red, similar a la gráfica de la jerarquía.

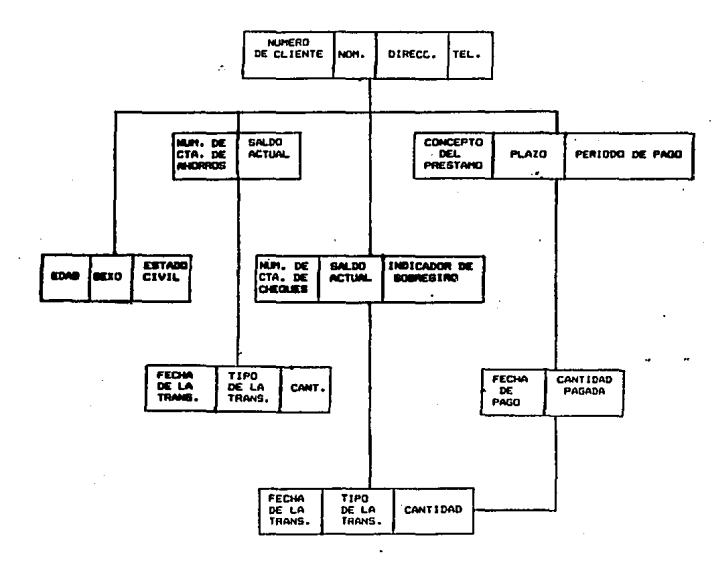

37

#### El Enfoque Relacional

Una base de datos relacional consiste de tablas, donde cada tabla lleva el nombre de una relación y contiene renglones y columnas. Pueden construirse nuevas tablas, a partir de otras, si se eliminan o añaden renglones y columnas de las tablas existentes. El proceso de construcción de nuevas tablas, en el modelo relacional, está gobernado por las operaciones del álgebra relacional.

#### MODELOS LÓGICOS BASADOS EN OBJETOS

Estos modelos son flexibles y permiten especificar claramente las Jimitantes de . Jos datos. Sus enfoques son:

• El modelo Entidad-Relación.

• El modelo semántico de datos.

#### El Modelo Entidad-Relación

El modelo de datos entidad-relación ER, se ha usado como una herramienta de comunicación entre los analistas y diseñadores de sistemas, y Jos usuarios finales, durante las fases de análisis de requerimientos y de diseño conceptual debido a que es simple y fácil de entender, pues se basa en una percepción del mundo real que consiste en un conjunto de objetos básicos llamados entidades y relaciones.

#### Entidades

Una entidad es un objeto que se puede distinguir de otros. Asu vez, las entida- · des se pueden clasificar en diferentes tipos de entidades tales como empleado y computadora. En otras palabras, una entidad es el objeto principal del cual se tiene que almacenar información, normalmente denotando 'una persona, lugar, cosa o evento de interés. En un diagrama ER, las entidades se representarán con un rectángulo.

Un sustantivo en español corresponde al nombre de la entidad.

#### **Relaciones**

Entre las entidades pueden existir relaciones. Por ejemplo, Casado-con es una relación entre las entidades hombre y mujer, como muestra el ejemplo.

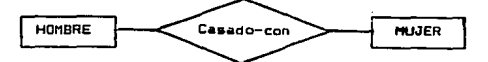

Es posible que entre dos entidades se tenga más de una relación, según puede. observarse en la siguiente gráfica, donde Trabaja-en y Administra son dos relaciones distintas entre dos entidades: Proyecto y Empleado.

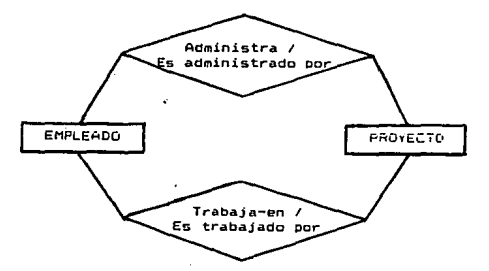

En la notación de diagramas ER, una relación se representa con un rombo, conectando las entidades relacionadas.

Es tarea del analista de sistemas determinar las entidades más adecuadas, así como las relaciones relevantes para el sistema. También debe especificar la cardinalidad las relaciones (uno a uno, uno a muchos, muchos a muchos).

#### Atributos y Valores

Las entidades y relaciones tienen propiedades que se pueden expresar en términos del par atributo-valor. Por ejemplo, en la frase "La EDAD del EMPLEADO X es 24", EDAD es un atributo del empleado "X" y "24" es el valor del atributo EDAD. Generalmente, una entidad tiene más de un atributo, por ejemplo, un empleado puede tener como atributos: edad, sexo, estado civil, etc. En algu-' nos casos, un atributo puede tener más de un valor para una entidad dada; siguiendo con el ejemplo del empleado, el atributo TELÉFONO puede tener dos valores:  $5-19-03-36$  y  $5-30-97-02$ . Sin embargo, la mayoría de los atributos tienen un solo valor.

*Un adjetivo en espaiiol se refiere a un atributo ck* tma *entidad* 

Hasta ahora, sólo se han considerado atributos para las entidades. Algunas veces también interesan las propiedades de una relación. Por ejemplo, puede ser necesario saber cuándo empezó a trabajar el empleado X en un proyecto. Usando la relación EMPLEADO-TRABAJA EN-PROYECTO, FECHA DE INICIO no es un atributo de EMPLEADO ni de PROYECTO, ya que este valor depende de ambos: el empleado y el proyecto involucrados. Por lo tanto, FECHA DE INICIO es un atributo de la relación TRABAJA EN...

Un adverbio en español corresponde a un atributo de una relación

## Identificador de una entidad

Cada entidad tiene varios atributos, pero solamente deben elegirse aquéllos que indentifiquen plenamente a cada entidad. A estos atributos se les llama *Identificadores ck Entidacks.* 

En algunos casos puede ser dificil o inconveniente usar los atributos disponibles como identificadores de una entidad. Lo que se puede hacer es crear un atributo artificial que pueda identificar las entidades, por ejemplo, NÚMERO DE EMPLEADO, NÚMERO DE PROVECTO.

#### Identificador de una Relación

Por su parte, las' relaciones se identifican usando los identificadores de las entidades involucradas en la relación. Por ejemplo, si un proyecto se identifica por su número de proyecto y un empleado por su número de empleado, entonces la relación se identifica por ambos.

#### Pasos para desarrollar un diagrama Entidad-Relación

- l. Determinar las entidades junto con sus identificadores asociados. Todas las entidades deben tener al menos un identificador que determine de manera única a cada entidad.
- 2. Determinar las relaciones entre las entidades. Cada relación debe tener el identificador(o identificadores) de cada una de las entidades asociadas, lógicamente, las relaciones deben tener al menos dos entidades asociadas.
- 3. Determinar la cardinalidad de la asociación entre cada entidad y relación

## 'DI bias

Una tabla es un arreglo de dos dimensiones. Cada tabla debe tener un nombre de tabla único y, dentro de cada tabla, cada columna debe tener un nombre único aunque el orden de las columnas y los renglones es arbitrario.

Las columnas deben ser atómicas (no divisibles).

La llave primaria (PK) de una tabla, identifica en forma única a cada renglón de la tabla. Sin embargo, una llave primaria puede constar de más de una columna, en este caso se le llama Llave Primaria Compuesta y a la tabla que tiene este tipo de llave se le llama Tabla no Prima. Una tabla con una llave primaria no compuesta se llama Tabla Prima. A continuación se muestra una Tabla no Prima:

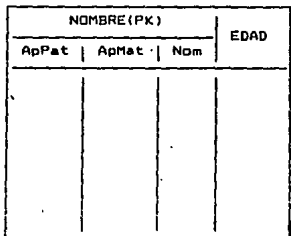

41

En una llave primaria no se permiten valores nulos ni valores duplicados. En la tabla de empleados que se muestra a continuación, se tiene un valor duplicado en la llave primaria, mientras que en la tabla de departamentos existe un valor nulo.

**EMPLEADOS** 

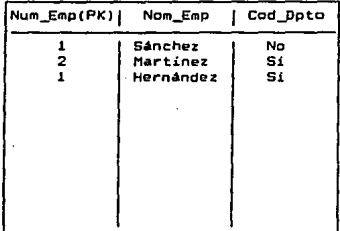

**DEPARTAMENTOS** 

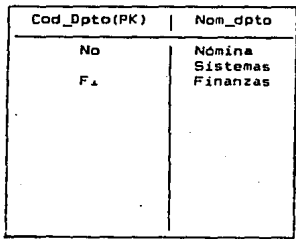

De una manera muy simple, se puede decir que las entidades y relaciones del modelo E-R corresponden a tablas. La siguiente gráfica puede ilustrar mejor esta correspondencia:

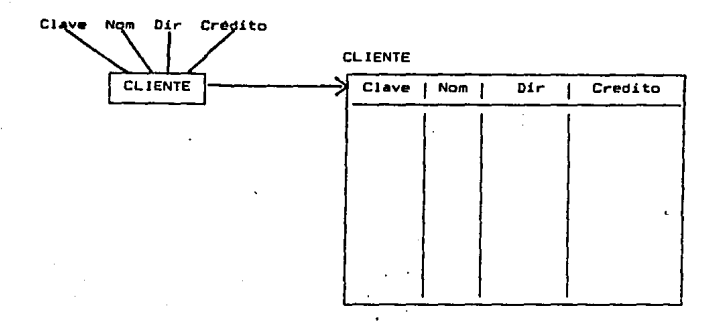

42

## **Normalización**

La normalización es una técnica para analizar las asociaciones entre los datos, para lograr eliminar redundancia *y* simplificar las tablas. Esto se logra cuando Jos atributos de la tabla, que no son Ja llave primaria, contengan información que sólo se relacione o dependa de la llave primaria.

Las formas normales son tres:

*Primera Fon11a Nonnal* (Ira. FN)

Una tabla no puede contener grupos repetitivos. Cada registro debe tener el mismo número de campos. La siguiente tabla no está en primera forma normal:

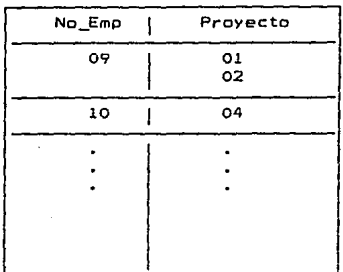

# *Segu11da Fomia Nomial* (2da. FN)

Para que una tabla esté en segunda forma normal, debe estar en primera forma normal *y* cada atributo no llave debe ser totalmente dependiente de la llave primaria. El siguiente es un ejemplo de una tabla que no está en 2da. forma normal, aunque sí está en 1ra. forma normal:

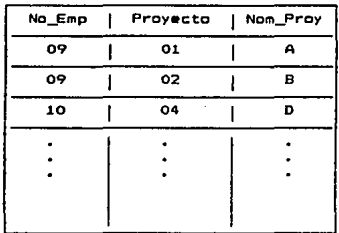

#### *Tercera Forma Normal* (3ra. FN)

Una tabla debe estar en segunda forma normal, antes de que pueda estar en tercera forma normal. En la tercera forma normal, todos los atributos no llave deben ser independientes entre si, esto es, ninguno de los atributos no Uave puede ser funcionalmente dependiente de algún otro atributo no llave. Siguiendo con el ejemplo, en la gráfica que sigue, se tienen los registros en 3ra. forma normal:

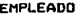

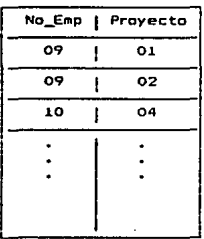

**EMPLEADO PROVECTO** 

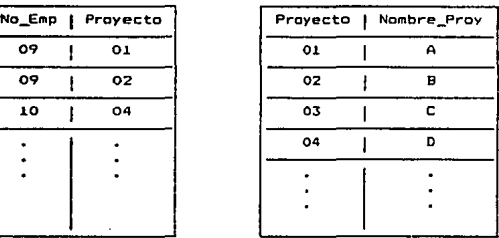

## Modelo de Datos Semánticos

En la actualidad, muchas bases de datos hacen uso limitado del significado real de los datos que contienen. El modelo de datos semántico está diseñado para vencer el problema de esa limitada apreciación incorporando más elementos del significado de los datos a la base.

Una aproximación al modelo de datos semántico divide el problema de añadir significado a la base de datos en cuatro incisos:

- !. Identificar un conjunto de conceptos semánticos que describan la información relevante y su significado. Este conjunto podría incluir, por ejemplo, entidades, propiedades y asociaciones. Estos conceptos pueden ligarse en una descripción formal donde el mundo sea descrito en términos de entidades que se describan por propiedades y que sean ligadas todas por aso**ciaciones.**
- 2. Representar los conceptos semánticos identificados con el inciso 1 en términos del conjunto de los objetos simbólicos correspondientes, tales como· aquéllos provistos en el modelo entidad-relación.
- 3. Planear un conjunto de reglas de integridad que gobiernen la descripción de los conceptos semánticos en términos de los objetos simbólicos.
- 4. Desarrollar un conjunto de operadores para manipular los objetos simbóli**cos.**

## *rv.* EL SISTEMA DE INFORMACIÓN PARA LA SECRETARÍA ACADÉMICA DE LA FACULTAD DE CIENCIAS

#### Jv.I JUSTIFICACIÓN DEL SISTEMA

La Secretaría Académica de la Facultad de Ciencias conoce de los convenios de intercambio académico que la Facultad celebra con otras instituciones, públicas o privadas, ya sea nacionales o extranjeras. ·

Para la celebración de un convenio es necesario seguir los pasos que se indican en la sección IV.3 de esta tesis. En particular los convenios pueden clasificarse en convenios propuestos, vigentes o terminados. Esto y demás clasificaciones, hace que la búsqueda de información sobre los convenios se vuelva tediosa. Estas · tareas podrán realizarse con mayor facilidad si se tiene un sistema automatizado con el que se puedan hacer las actualizaciones necesarias a la base de datos de estos documentos, además de generar los reportes que se requieran para apoyar fas decisiones relativas a cuáles convenios conviene tramitar, con quién, durante cuánto tiempo y con cuantos recursos. De esta manera, será más fácil tomar estas decisiones con base en políticas y criterios fincados en un razanamiento más o menos estructurado sobre la historia de los demás convenios.

En términos simples, la administración no es sino la forma de planear, organizar, dirigir, coordinar y controlar el empleo eficaz y eficiente de los recursos financieros, materiales y humanos de una empresa o institución.

Asf pues, en esta Secretaría existen procedimientos administrativos (~on sus respomables). En particular, para formar y utilizar el archivo de acuerdos, convenios y contratos.

Los Sistemas de Información, como su nombre lo indica, sirven para registrar, capturar, procesar, evaluar y proyectar todos los datos o informaciones que se derivan de todos y cada uno de los procedimientos administrativos que tienen· lugar en cualquier empresa o institución. En el caso de los convenios, un sistema de información, en un primer nivel, deberá contemplar cómo deberá registrarse cada documento (nombre, clave, área, coparticipante, vigencia, etc.). En este primer nivel el sistema de información preve la existencia de un formato específico para cada procedimiento, así como la designación de quién deberá llenar los datos requeridos en el formato para proceder a la captura, y qué operaciones rutinarias deberán producirse en consecuencia (baja de los documentos que dejen de estar vigentes, llevar el seguimiento de una propuesta,la actualización de los registros, obtención de reportes, etcétera).

En este primer nivel también se considera si la captura de los datos se hará de manera inmediata a través de un teclado de computadora o de un lector óptico de código de barras, por ejemplo; o si el "registro se hará primero de manera mecánica (documentos mecanografiados) para luego asignar a otra persona la tarea de captura electrónica de la información, así como cuál será el dispositivo de salida de las operaciones rutinarias y cómo se restringirá el acceso a reportes y bancos de datos, de acuerdo al destinatario. Este primer nivel es operativo. Se aplica a todos los procedimientos administrativos de la Secretaria y, en general a los de toda la Facultad.

Es tan amplia la gama de operaciones que un sistema de información contempla en este nivel, llamado operativo, que si se representara gráficamente se verla como la base de una pirámide. En el nivel medio se vería el nivel directivo y, en el superior, el nivel estratégico.

El segundo nivel, o directivo, es el que permite procesar toda la información capturada en el primer nivel u operativo, a fin de evaluar y tomar decisiones en consecuencia. En este segundo nivel se puede analizar la información para de-. cidir qué convenios y bajo qué circunstancias conviene firmar (durante cuánto tiempo, con qué tipo de apoyo, con quién, en qu\_é área, etcétera).

El nivel superior o estratégico es el que nos permite hacer planes en la vida real. Posibilita responder, con base en datos reales, a la pregunta: ¿Qué sucedería si ...?

En el nivel estratégico podrian construirse marcos de referencia para considerar la posibilidad de incrementar el número de convenios firmados a un nivel tal que se lograra incrementar el número de publicaciones, los proyectos de investigación en áreas estratégicas, la formación de recursos humanos, cte. También podria considerarse incrementar el apoyo para algunos convenios a fin de que se lograran resultados con mayor rapidez o de alcances más grandes y mejores, puede planearse mejor el presupuesto anual con base en la tendencia actual, etcétera.

Como se aprecia, el sistema de información para la Secretaría Académica de la Facultad de Ciencias, persigue asignar a las máquinas tareas rutinarias, a fin de que el personal administrativo pueda ponerse a pensar qué hacer para mejorar el futuro.

**En resumen, automatizar todos los procedimientos es importante porque así se**  simplifica el mantenimiento de la información al tener mayor control sobre ella. Además, al poder obtener la información más rápidamente se facilita la producción de estadisticas y reportes, lo que tiene por consecuencia que se puedan tomar mejores decisiones en lo que se refiere a los propios convenios.

#### IV.2 DESCRIPCIÓN DE LOS ACUERDOS, CONVENIOS Y CONTRATOS

Todos los convenios que suscriban las distintas dependencias de la UNAM, antes de que sean firmados, deben enviarse a la Oficina del Abogado General para que se revisen. Si es necesario, debe modificarse el texto de los convenios, no sin antes consultar con la dependencia respectiva, para después remitirlos debidamente validados, a fin de poder proceder a su firma.

Los convenios ya firmados se devolverán en original con firmas autógrafas a la Oficina del Abogado General para constituir un depósito. Deben enviarse duplicados a la Secretaría Particular del Rector y a la Dirección General de Intercambio Académico para su registro.

Cuando se pretende celebrar un convenio con las Secretarías de Estado, Gobiernos de los Estados o con organismos desconcentrados o descentralizados, dependientes del Ejecutivo Federal, deberán tramitarse a través de las Coordinaciones de la Investigación Científica, de Humanidades, de Difusión Cultural y General de Estudios de Posgrado, de acuerdo a la dependencia responsable o de la materia de que se trate.

#### l. ACUERDOS, CONVENIOS Y CONTRATOS.

Antes de elaborar cualquier instrumento jurídico, las dependencias deberán determinar su naturaleza: si se trata de un acuerdo (base de colaboración), un . **convenio o un contrato.** 

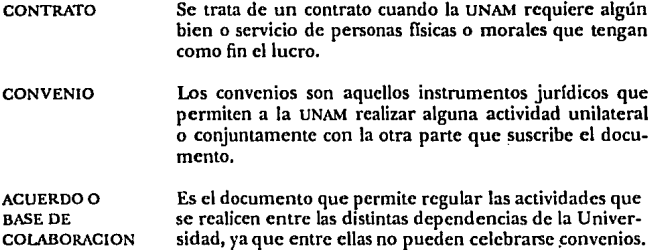

En función de Jo anterior, los acuerdos son una especie (tipo) de convenio pero no se consideran como tales porque no hay contraparte puesto que se trata de dos o más de sus propias dependencias que están interesadas en la formalización de una colaboración.

Finalmente, se debe recordar que Ja Universidad Nacional Autónoma de México no puede ser considerada como una institución comercializadora de bienes y servicios ya que, de acuerdo con su Ley Orgánica y Estatuto General, el lucro no es uno de sus objetivos.

#### H. FSfRUCTURA DE LOS CONVENIOS

Cada convenio varía de acuerdo al objetivo pero, jurídicamente deben conservar cierta estructura. La estructura comprende:

- A) Proemio. De cada una de las partes.
- B) Declaraciones. De ambas partes
- C) Cláusulas.
- D) Suscripción.
- E) Anexos.

#### A) Proemio

El proemio es el encabezado que todo instrumento jurídico debe tener donde se especifica Ja naturaleza de las partes que celebran.

El proemio puede incluir:

- Las partes que Jo celebran.
- La denominación simplificada de las partes.
- El nombre de los representantes legales, asf como su cargo.

#### **B) Declaraciones**

En las declaraciones cada parte pone de manifiesto lo que sabe en cuanto a si misma.

Como declaraciones pueden incluirse:

- •Naturaleza y personalidad juridica de las partes.
- •Objeto social o juridico de cada una de ellas.
- •Forma en que se acreditan como tales los representantes legales, asi como su nombre y cargo.
- Domicilio legal de cada parte.
- Otras. Pueden hacerse otras declaraciones antes de citar los domicilios.

### **C) Cláusulas**

Las cláusulas indican el objeto, derechos y obligaciones que tendrán cada una de las partes.

Pueden incluirse como cláusulas:

- Objeto del convenio.
- Alcance del mismo.

En la cláusula de alcance se incluyen, para la ejecución de las actividades . descritas en el objeto:

- a) Objetivos.
- b) Calendario de actividades.
- c) Recursos humanos, técnicos, materiales y financieros necesarios.
- d) Lugar donde se realizarán las actividades.
- **e)** Fuentes de financiamiento.
- 1) En su caso, actividades de docencia, asesoria, capacitación, adiestramiento e intercambio académico y de personal, redprocos.
- g) Publicación de resultados y actividades de difusión.
- h) Responsables.
- i) Actividades de evaluación y seguimiento.
- j) Compromisos específicos en materia de propiedad intelectual.
- k) Otros que acuerden las partes.
- Derechos y obligaciones de las partes.

• Comisión técnica.

La Comisión técnica deberá tener igual número de representantes por cada parte y su objeto es el adecuado desarrollo de las actividades del **convenio. Entre sus funciones estarán:** 

- a) Determinar y aprobar las acciones factibles de ejecución.
- b) Coordinar la elaboración y firma de los programas (anuales, semestrales, etc.) derivados del documento.
- c) Dar seguimiento a los programas y evaluar sus resultados.
- d) Otros aspectos que acuerden las partes.
- Responsables.

Responsables de la realización de las actividades estipuladas. Sefiala los responsables de cada parte.

•Convenios específicos (cuando están previstos).

Los convenios específicos se derivan de la realización de convenios generales.

- Relación laboral.
- Financiamiento.
- Responsabilidad civil.
- \* Propiedad intelectual (registro, licenciamiento y derechos de autor).
- •Confidencialidad.
- Sujeción impositiva.

La cláusula de sujeción impositiva se incluye cuando existe la posibilidad de que se generen derechos o impuestos a cargo de la UNAM pues, . de acuerdo a su Ley Orgánica, la UNAM goza de un régimen fiscal no tributario.

- · Modificaciones.
- •Terminación anticipada.
- •Jurisdicción.

Para la interpretación y cumplimiento del convenio las partes podrán someterse a la jurisdicción de los Tribunales Federales de la Ciudad de México, Distrito Federal renunciando al fuero que por razón de su domicilio presente o futuro pudiera corresponderles.

- •Vigencia.
- Reglas de interpretación.
- Reglas para la solución de controversias.

### D) Suscripción

La suscripción es la parte donde se asientan las firmas de quienes acceden a contribuir con el documento, por tanto debe contener:

- Lugar y fecha de suscripción.
- Nombre y cargo de los firmantes de cada parte.

Quienes firman siempre deberán ser los que se señalaron en el proemio.

Finalmente, para cada convenio pueden incluirse las cláusulas que se consideren pertinentes de acuerdo a su objeto.

### 111. Cláusulas que siempre deberán incluirse

Las cláusulas indispensables en un convenio son:

l. Relación laboral.

Para deslindar responsabilidades respecto al personal involucrado en la cla- · boración de los convenios. Así, el personal aportado por cada parte, se entenderá que tiene relación exclusivamente con quien lo empleó y en ningún caso ambas partes serán consideradas como patrones solidarios o sustitutos.

2. Responsabilidad civil.

En esta cláusula se estipula que la UNAM no será responsable por daños y perjuicios debidos a paros o huelgas.

3. Propiedad intelectual.

Se establece que la UNAM siempre podrá usar los estudios y proyectos que realice en sus tareas académicas. Además se definen los derechos que se generen dentro de esta materia.

4. Interpretación y cumplimiento. Se hace referencia a que la solución de controversias no previstas se resuelvan de común acuerdo por las partes.

Por lo anterior, se estipula que los convenios que celebre la UNAM no se someterán a lajurisdicción de tribunales.

#### IV.3 PROCEDIMIENTO PARA LA CELEBRACIÓN DE ACUERDOS, CONVENIOS Y CONTRATOS

Los Acuerdos, Convenios y Contratos, con que se compromete la Facultad de Ciencias de la UNAM, jurídicamente sólo pueden ser firmados por el Sr. Rector, que es el representante legal de la UNAM o, para casos concretos, las personas que especfficamente él designe.

Para iniciar el trámite y, en su caso, la publicación de estos documentos, las dependencias interesadas en su celebración, deberán enviar copias de la propuesta o anteproyecto a la Dirección General de Intercambio Académico (DGIA), la que Jos turnará al Abogado General para su revisión jurídica.

La revisión será dividida de Ja siguiente manera: el contenido académico será revisado por la Secretaría General de la Institución. La revisión del' contenido económico estará a cargo de Ja Secretaría General Administrativa de Ja Institución y, como ya se mencionó, el aspecto jurídico será revisado por el Abogado General.

La Dirección General de Intercambio Académico hará la concertación y segui- · miento permanente de los Acuerdos, Convenios y Contratos que celebren las dependencias académicas y administrativas con otros organismos (incluso organismos extranjeros).

En relación a los Acuerdos, Convenios y Contratos, el aspecto jurídico está bajo la responsabilidad del Abogado General de la Universidad y, en su caso, sólo él podrá elaborar la versión definitiva del documento.

Ya firmados los documentos, se enviarán duplicados a la Secretarla Particular de Ja Oficina del Señor Rector, a la DGIA y al Abogado General.

Están autorizados a firmar: El Secretario General para el caso de Facultades, Escuelas o Colegio de Ciencias y Humanidades, El Secretario General Administrativo si se trata de una de las dependencias administrativas, el· Secretario de la Rectoría para las dependencias de su jurisdicción, los Coordinadores de la Investigación Científica y de Humanidades en el caso de Institutos *y* centros en sus áreas respectivas y La Coordinación de Extensión Universitaria si quien celebra es alguna de las dependencias adscritas a la respectiva coordinación.

53

#### Iv.4 DESARROLLO DEL SISTEMA

A continuación se hace la recapitulación del proceso que se siguió en el desarrollo del sistema para la Secretaría Académica de la Facultad de Ciencias.

Su desarrollo, como el de todo sistema, se propuso porque se tenía un problema especifico: agilizar la obtención de Ja información sobre convenios.

El sistema debería correr bajo un sistema operativo MS·DOS, en una computadora personal PC compatible con IBM con un CPU 80286 (o uno más reciente) .

. Definido el problema *y* conociendo las características del hardware, se procedió a analizar Ja información por medio de entrevistas a Jos usuarios directos. El tipo de información que se solicitó en estas entrevistas, era sobre el tipo de reportes que con mayor frecuencia se requerían, Ja información disponible (y su flujo), los problemas a los que se enfrentaban, las cualidades que debería reunir **el sistema, etc.** 

El flujo de la información, que se explica con mayor detalle en la sección IV.3, puede verse gráficamente como sigue:

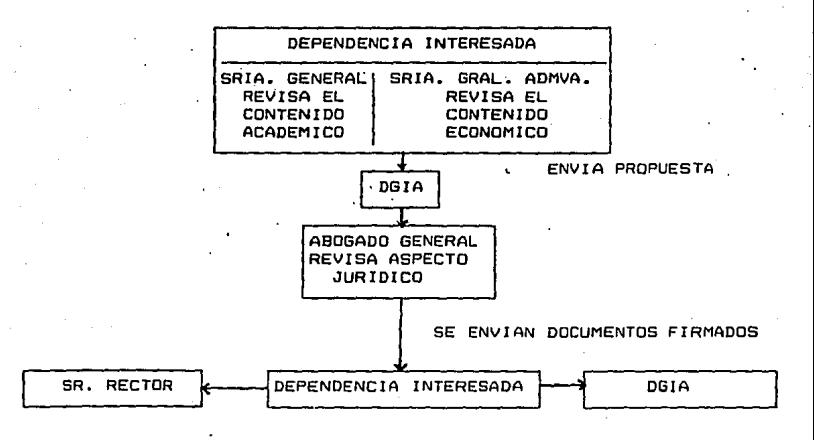

54

Del resultado de las entrevistas se decidió que el sistema debería tener posibilidades para las siguientes funciones: altas, bajas, modificaciones, búsquedas *y* reportes. Conociendo las funciones requeridas, *y* en base a Jo que Jos usuarios esperaban como resultado de cada una de estas funciones, se comenzó a disefiar la estructura de la base de datos, que finalmente quedó como se presenta en Ja sección IV.5, de acuerdo a las sugerencias de los usuarios en cuanto a tipo, longitud *y* descripción.

Los diferentes campos *y* procesos se analizaron para determinar cuáles de ellos deberían estar validados, tales como el caso de los campos que se refieren al tipo, área, orientación, *y* de Jos procedimientos para dar de alta, baja o para realizar modificaciones en alguno de Jos registros.

Como en esta etapa ya se habían determinado, el Hujo de Ja información, las reglas de operación, los reportes, *y* Ja estructura de los datos, se diseñó un primer prototipo del sistema. La codificación se hizo, en principio, en base a Jos diagramas HIPO, donde se establece el Aujo de Ja información. Los diagramas. HIPO sirvieron después como base para el diseño del pseudocódigo que, en su versión final quedó tal *y* como se presenta en la sección IV.6.

A continuación se muestran los diagramas HIPO:

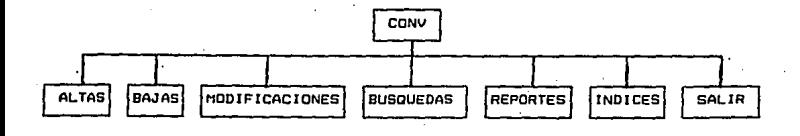

**TABLA DE CONTENIDO** 

#### TABLA GLOBAL O GENERAL

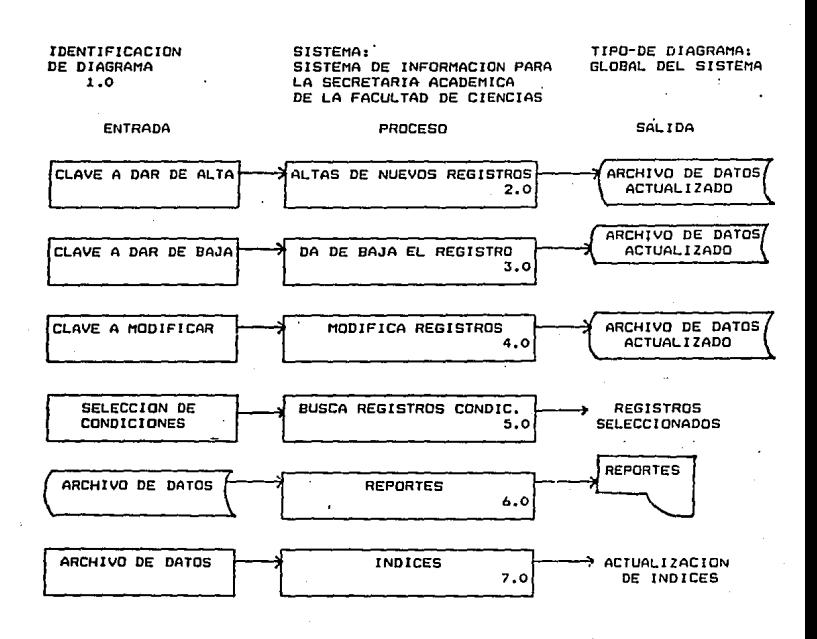

56

El primer diseño, a medida que se probaba, fue modificándose de acuerdo a las sugerencias de los usarios, de tal manera que a algunos campos se les cambió la longilud, el tipo, e incluso, algunos fueron eliminados mientras que por otra parte se agregaban otros.

En relación a la codificación, se decidió utilizar Clipper; versión Summer ' 87 porque la información se iba a manejar por medio de una base de datos y Clipper ofrece muchas ventajas para el manejo de las bases de datos pues es uno de los compiladores que están hechos para ese propósito especffico.

En este punto ya se lenla cierta documentación del sistema: los campos *y* sus características (función, longitud, nombre, tipo), el pseudocódigo, base de da-· tos a utilizar, formatos, programas, procedimiento para la celebración de los acuerdos, convenios y contratos, forma de correr el programa, procesos a realizar para la utilización del sistema, borrador del manual del usuario, *y,* por supuesto, las fuentes de donde se obtiene 1a información a capturar.

El enfoque que se le di6 a la base de datos es el de entidad-relación pues éste permite mayor versatilidad en lo que a bases de datos se refiere, porque con este modelo es posible relacionar; de manera directa para el programador, distintas bases de datos y acccsardistintos conjuntos de información con mayor facilidad.

Por otro lado, el diccionario de datos (sección IV.5), elemento indispensable de la base de datos, es de gran utilidad pues evita que se dupliquen campos (datos redundantes), por ejemplo, que se tengan campos con nombres distintos pero que su función dentro del programa sea exactamente la misma; o bien, que por error, se declare con el mismo nombre que un campo, una variable y que, al correr' el programa se generen errores que, a la larga, pueden ser muy difíciles de detectar.

Pasando a los archivos que se manejan, en cuanto a clase, tipo de acceso y or- · ganización, en el sistema solo se tienen dos clases de bases de datos: una base maestra y una base temporal. En la base maestra se almacenan los datos de los registros capturados, se dan registros de alta, de baja, o bien se hacen modificaciones a los registros que estén presentes. Es de esta base donde se toma la información para los reportes que se obtengan por medio del sistema, siempre *y* cuando no se hayan dado condiciones a los campos (tal y como se explica en el Manual del Usuario).

La base temporal se crea al dar condiciones a los campos cuando se desea hacer un reporte. Esta base temporal contiene los registros que cumplen con las condiciones dadas a los campos *y,* por lo tanto, es la que se utiliza para los reportes cuando se han condicionado los campos.

En relación al tipo de acceso de los archivos, éste es aleatorio para tener acceso a uno de ellos sin que sea necesario transitar por los que le anteceden.

Esta sección, que es parte de la documentación del Sistema de Información para la Secretarla Académica de la Facultad de Ciencias, es el resumen de los pasos que se siguieron de acuerdo al ciclo de vida del sistema; el resto de la documentación, para la persona encargada de la administración de los convenios *y*  para el programador, la constituyen el resto de las secciones que conforman este capítulo.

Como puede verse, la documentación relativa al usuario únicamen(e es la que corresponde al Manual del Usuario, en el capítulo V de esta tesis, aunque también pueden serle de ayuda las secciones IV.!, IV.2 y IV.3. del capitulo IV.

Finalmente, debe recordarse que el trabajo de este sistema puede continuar, tanto como se desee, a fin de hacer más versátil el manejo de la información en · la Secretarla Académica de la Facultad de Ciencias.

## IV.5 CAMPOS QUE CONFORMAN LA BASE DE DATOS

Los campos de la base de datos de convenios se ennumeran a continuación con su descripción correspondiente *y* de acuerdo a las siguientes abreviaciones para los tipos:

- C Carácter.
- D Fecha.

N - Numérico.

M-Memo.

Campos en los que se definen las características generales de cada documento:

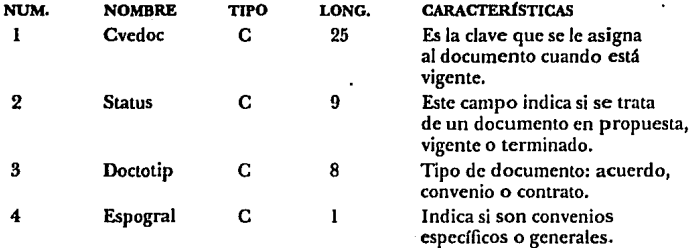

Campos en los que se especifica a las personas que intervienen directamente en la celebración del documento, por parte de la UNAM:

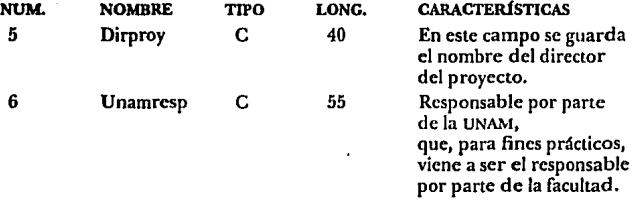

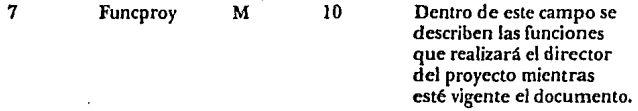

Campos que se refieren a la contraparte que celebra el documento.

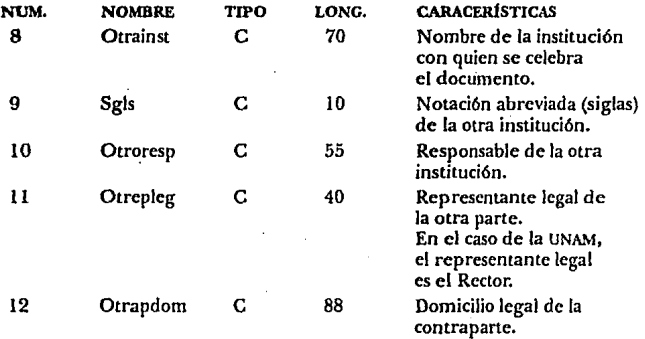

Campos referentes a las características legales de la otra parte.

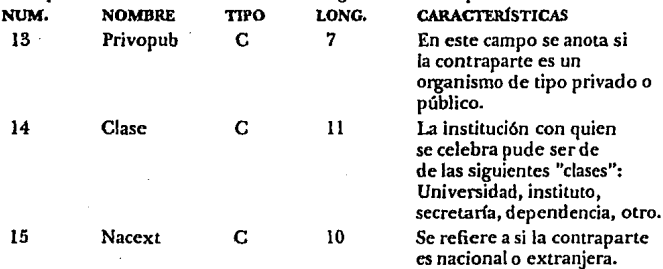

Campos que indican cuales son las unidades de coordinación de cada una de las partes.

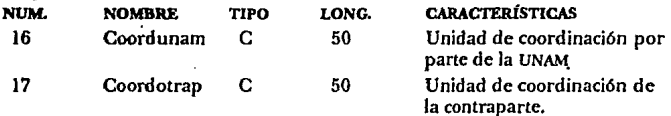

Campos que definen el enfoque del documento.

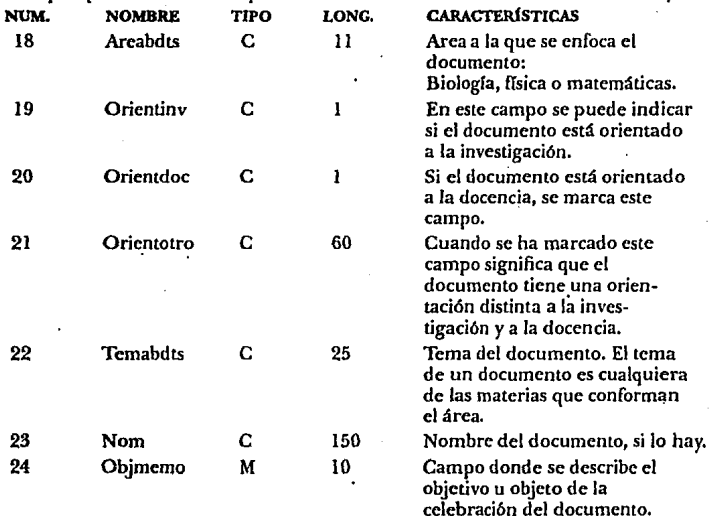

Campos donde se señalan las aportaciones de las partes. Estas aportaciones pueden ser: equipo, instalaciones, materiales didácticos y/o de laboratorio, material bibliográfico, recursos humanos, etcétera. Las únicas aportaciones que no se contemplan en los siguientes campos son aquéllas de tipo económico ya que para éstas se tienen campos espedficos que se mencionan mas adelante, dentro de esta lista.

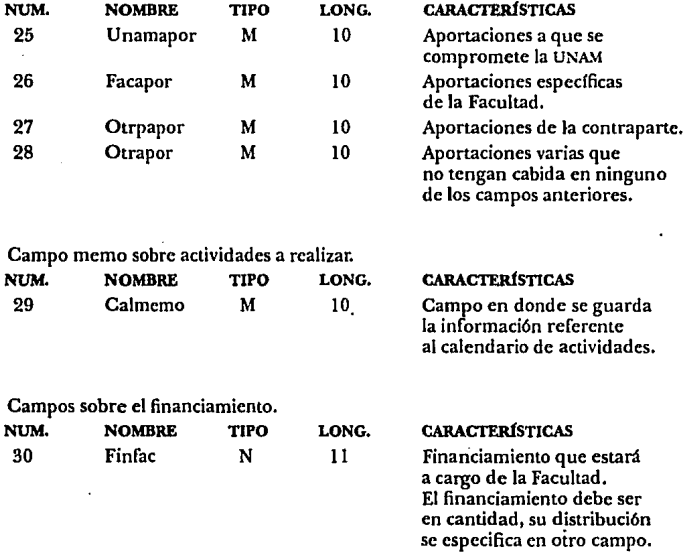

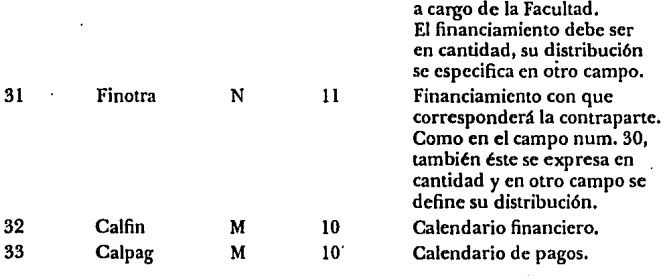

Campos sobre intercambios.

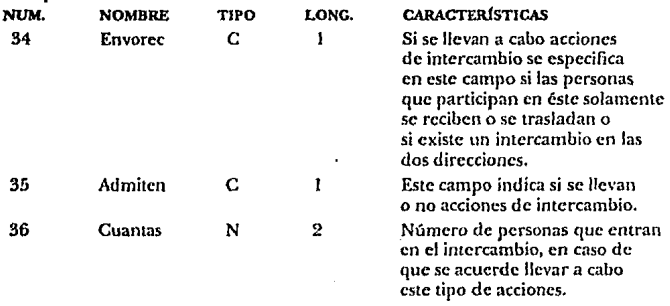

Se ha considerado, por experiencia, que a lo más, puede haber tres personas **en intercambio, por este motivo los siguientes 9 campos pueden ser conside**rados en grupos de tres: cada uno de los grupos corresponde a una de las características de los participantes. El orden en que se anoten los participantes **es irrelevante, pero las características de los participantes deben de capturarse**  en el mismo renglón para cada participante, según el formato de captura de la pantalla correspondiente.

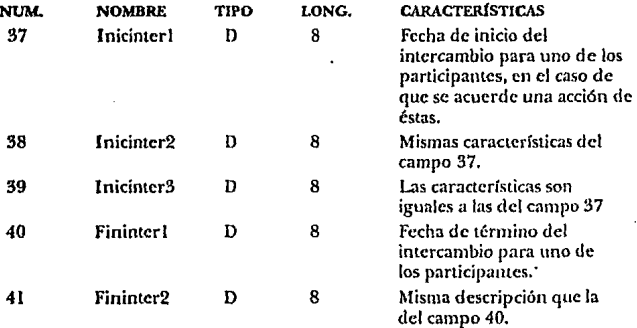

63.
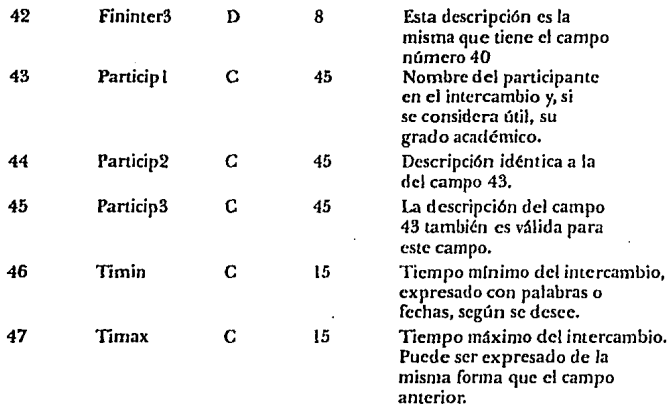

Campos que se definen sólo cuando se trata de documentos en propuesta.

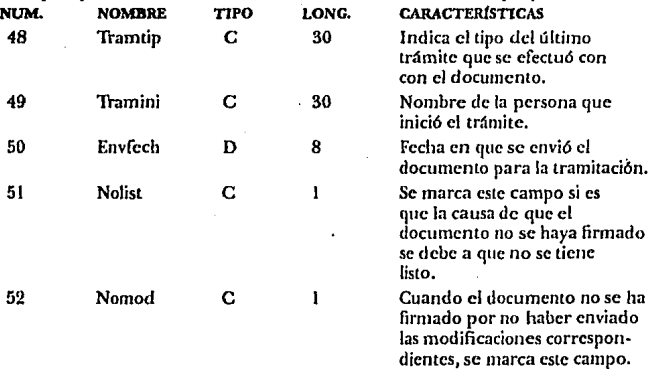

ł

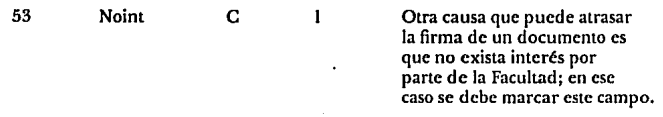

**Campos relacionados a los documentos que están vigentes.** 

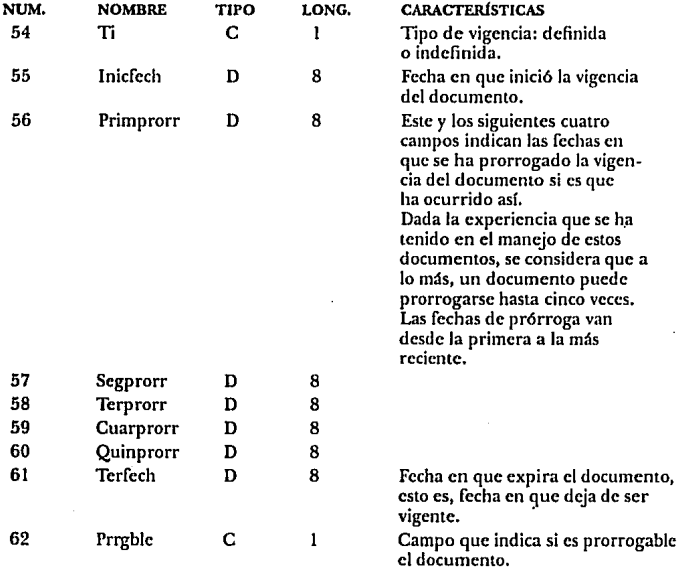

Hasta aquí los campos anteriores, a excepción del primero (Ti), pertenecientes a<br>este grupo de campos, se refieren al caso en que el tipo de vigencia es "definida", es decir, tiene un inicio *y* un fin, por tanto, es susceptible de ser prorrogado, no **así como con los documentos de vigencia** ~'indefinida".

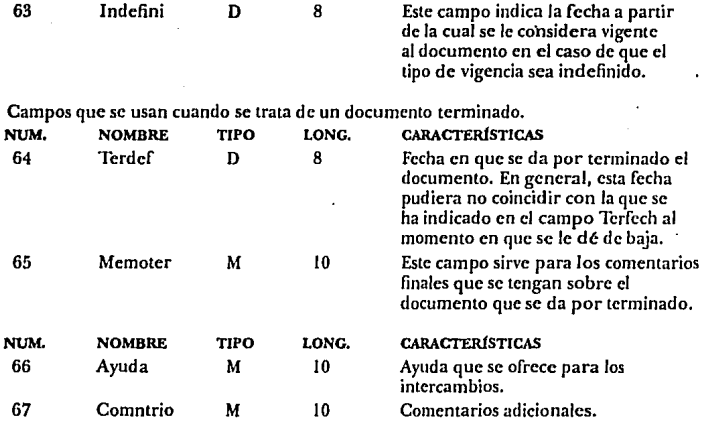

### N.6 PSEUDOCÓDIGO

Se presenta el pseudocódigo del Sistema de Informción sobre Convenios.

l. Presentar menú con las opciones:

Altas Bajas Modificaciones Búsquedas Reportes Consultas Indices Salida

2. Si se eligió dar de alta:

Pedir la clave del documento

Validar la clave:

Si la clave ya existfa, pedir otra o salir al menó principal,

si no,

dar de alta al registro presentando las pantallas de captura.

3. Si se va a dar de baja:

Mientras se desee continuar borrando:

Pedir la clave del documento.

Si la clave no existe, presentar una lista de las claves que están . disponibles. Si la clave ya existía o si se seleccionó una de la lista que se menciona arriba, entonces se marca el registro para qüe después sea borrado.

Borra los registros que estén marcados.

Puede pasarse al procedimiento de las bajas al dar de alta un documento que esté dado por terminado, o bien cuando al modificarlo cambió su estado de en propuesta o vigente a terminado. Cuando esto ocurre, se pide el nombre del archivo en el que se respaldará la información sobre el registro. El archivo ya debe existir *y* debe contener tres campos: uno para la clave, otro para la fecha. de terminación *y* uno más para hacer las observaciones finales.

> Hecho el respaldo, se borra el registro de la base de datos principal (base.dbf).

4. Cuando se selecciona la opción de Modificaciones:

Mientras se desee continuar modificando:

Buscar la clave

Si la clave no existe, presentar una lista de las claves de los registros que se pueden modificar.

Si la clave que se le dió ya existía o si se seleccionó una de la lista, entonces se puede comenzar a modificar los datos (incluyendo la clave del registro)¡ antes de pasar a la siguiente pantalla de captura se pregunta si los datos están correctos.

#### 5. Si se elgió Búsquedas:

Mientras se desee continuar dando condiciones de búsquedas para los campos:

Presentar el menú de los campos sobre los cuales se desea hacer una búsqueda.

Cada vez que se seleccione un campo, pedir los valores que se desea tenga ese campo para que se busquen los registros que en ese campo en particular tengan cualquiera de esos valores.

Si se desea pasar a los reportes, ejecutar el procedimiento correspondiente (opción Reportes), que se explica en el punto 6 del pseudocódigo.

6. Si se optó por "Reportes":

Comentario sobre esta opción: "Reportes" puede ejecutarse de dos maneras: directamente desde el menú principal con lo que se obtendrá un reporte de los campos seleccionados de todos los registros que tenga la base de datos; o bien, a través de la opción de Búsquedas y en tal caso se hará un reporte de los campos que se seleccionen de los registros que se hayan obtenido al dar los condicionamientos sobre los valores de los campos.

> Mientras se desee continuar seleccionando los campos que se verán en el repone:

Presentar el menú de las opciones de los campos elegibles para aparecer en el reporte (esta lista es la misma que la que se presenta en la opción de Búsquedas).

Obtener el reporte por pantalla o por impresora:

Si el reporte no cabe a lo ancho (reporte horizontal), se hace a lo largo (reporte vertical).

El reporte horizontal presenta los campos seleccionados teniendo como encabezado en cada columna el nombre de cada campo. Los registros se escriben uno por línea.

Si se hace un reporte vertical se escriben, para cada registro *y* registro por registro, a la extrema izquierda Jos nombres de todos los campos y, frente a cada nombre de campo, el contenido o valor que tiene para el registro que se esté escribiendo o imprimiendo.

7. Si *se* va a hacer una consulta:

Mientras *se* desee continuar consultando:

Se elige el campo que será consultado: clave o nombre de la institución.

De acuerdo a la selección anterior, se pide la clave o institución del documento que se desee consultar.

Si sólo encuentra un registro que cumpla con esa característica entonces presenta Jos datos más generales sobre ese registro.

Si encontró más de un registro que tenga la característica dada o alguna parecida, se presenta Ja lista de todos Jos registros que cumplan con esto para que se seleccione aquél del que se desea ver Jos datos generales.

8. Cuando se selecciona Índices:

Se actualizan Jos índices para las claves *y* las instituciones.

9. Para finalizar está la opción de "Salida"

Presenta Ja opción de Regresar al Sistema para continuar trabajando, *y* Ja opción de Salida para salir al sistema operativo.

# V. MANUAL DEL. USUARIO

Este manual es la guía para cualquier usuario que desee utilizar el sistema para los convenios de la Secretaría Académica de la Facultad de Ciencias.

Lo primero que es necesario conocer, es la manera de activar el sistema. Para activar el sistema sólo es necesario dar el nombre del sistema, CONV, en el prompt **del sistema operativo:**  C:>Conv

**Después de activar el sistema, la primera pantalla que se muestra es la siguiente:** 

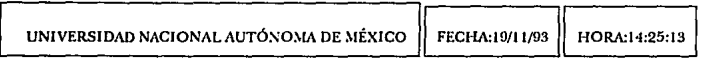

#### MENÚ PRINCIPAL

ALTAS<br>BAJAS MODIFICACIONES BÚSQCEDAS **REPORTES COSSL'LT,\S**  f:>;DICES SALIDA

Para seleccionar alguna de las opciones del menú que se presenta en esta primera pantalla, es necesario posicionarse en Ja opción deseada y después pulsar la tecla [Enter].

**Otra forma de seleccionar una de las opciones consiste en pulsar la primera letra de la opción. Debe tomarse en cuenta que de esta forma se seleccionará Ja primera opción que se encuentre de arriba hacia abajo, que comience con la le**tra pulsada; siendo asf, al pulsar [B] se estará seleccionando Ja opción de "Bajas" y no la de "Búsquedas".

#### ALTAS

Cuando se va a dar de alta un documento en la base de datos se pide la clave que éste tenga, ya sea la que se le asignó en la Oficina del Abogado General o bien, si el documento está en propuesta, el administrador de los convenios debe asignarle una clave temporal que Juego podrá cambiarse por la clave definitiva que le sea asignada en la Oficina del Abogado General.

Como la clave es el elemento que identifica totalmente a uno y sólo uno de los documentos, cada clave debe ser única dentro de Ja base de datos y es por esto que cuando se da una que ya existe en la base de datos, pide una nueva hasta que se Jede una clave que no exista, o se pulse [ESC) para salir al menú principal, tal y como se ilustra en la siguiente pantalla: •

CLAVE DEL DOCUMENTO 55/12·1 CLAVE EXISTENTE, PROPORCIONARLA DE NUEVO

#### PULSAR (ESCJ PARA SALIR

Para poder consultar las claves existentes se puede utilizar la opción de CON· SULTAS, en el menú principal.

Cuando se da una clave que no existe en la base de datos se verifica si se desea dar de alta la clave. Si se desea dar de alta Ja clave entonces se pide el estado del. documento: Propuesta, Vigente o Terminado y, dependiendo de esto se pasa a una de tres pantallas de captura distintas que, (a excepción de los que tienen como estado "Terminado"), al terminar de dar los datos que corresponden al estado del documento, se regresa a la primera pantalla para continuar con la captura de Jos datos. Dentro de esta primera pantalla se tiene un campo de tipo

memo para indicar las funciones del responsable (los campos memo se explican en el anexo de esta tesis).

En la segunda pantalla se capturan los datos de la contraparte. El campo para el domicilio de la contraparte hace scroll (los campos que hacen scroll también. se explican en el anexo). También hace scroll el campo destinado a la captura del nombre del convenio, en la pantalla SOBRE EL CONTENIDO.

Las distintas pantallas se muestran en la parte correspondiente a las modificaciones, dentro de este manual, dado que prácticamente son las mismas, y no tiene caso repetirlas.

Cuando el estado de un documento es "T' (terminado), después de capturar los datos que se piden, el registro se respalda en otro archivo (que ya debe existir), que tenga como campos la fecha de término *y* los comentarios finales (éste último campo de tipo memo).

## BAJAS

Cuando se desea eliminar de la base de datos un registro se utiliza esta opción.

Primero pide la clave del documento a dar de baja:

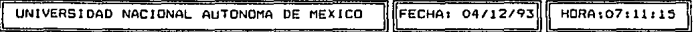

CLAVE DEL DOCUMENTO A DAR DE BAJA

J

Si no la encuentra, se muestra una lista, como la siguiente, de las claves que existen en la base de datos:

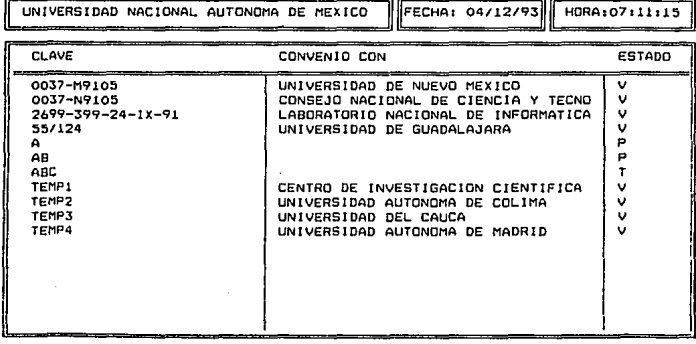

Si se nota que Ja lista no está completa, con Ja tecla de la ílecha hacia arriba pue**den verse las demás. Para seleccionar uno de los registros para que sea borrado,**  basta posicionarse en el registro deseado y pulsar (Enter).

**Cada vez que se selecciona un registro para que** *sea* **borrado, se pregunta si se desea seleccionar más registros para que sean cJiminados y, en caso de mm respuesta afirmativa, se repite todo el proceso anterior. En caso contrario, se** procede a borrar definitivamente los registros que se hayan marcado,

Es posible que, pulsando la tecla [ESC}, que Jos registros que se hayan seleccionado para ser borrados ya no lo sean. La tecla [ESC] cancela la ejecucui6n de· las bajas y regresa al menú principal.

**En la siguiente gráfica se ilustra la manera en que se da por terminado el proceso**  de bajas:

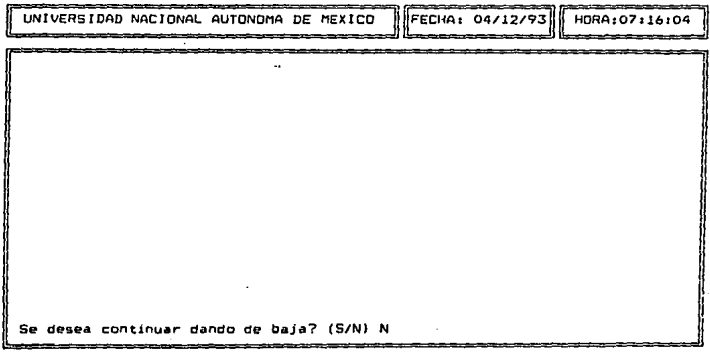

Si desde el principio se dio una clave que existla en la base de datos ya no se presenta la lista de claves.

#### MODIFICACIONES

Cuando se desea hacer una modificación a un registro existente, la primera pantalla que aparece es una como la siguiente:

**CLAVE DEL DOCUMENTO 0037-M9105** 

Para modificar la clave pulsar ^C.<br>Cualquier otra tecla para continuar.

Las modificaciones, como es lógico, sólo pueden realizarse sobre registros existentes. Si no encuentra la clave sobre la que se desea hacer modificaciones, presenta una lista de las claves que mas se le parezcan a la clave dada para que se . seleccione una de ellas. Para ver la lista completa se utiliza la tecla de la Hecha hacia arriba.

Si se desea modificar la clave, pide una nueva y la compara con las existentes. Si no existe una igual, modifica la clave anterior *y* en su lugar queda la nueva clave. Pero si ya se encuentra otro registro con esa clave entonces pide otra clave hasta que se dé una que no exista o bien se pulse la tecla [ESC]. Si se pulsa [ESC] no se modifica la clave y se sale al menú principal.

Además la posibilidad de modificar la clave, las pantallas que se presentan en esta opción son idénticas a las presentadas en la opción de ALTAS, salvo que en esta opción al final de cada pantalla se pregunta si los datos están correctos antes de pasar a la siguiente pantalla.

Al terminar de presentar las pantallas se pregunta si se desea modificar otro registro.

A continuación se presenta Ja secuencia de pantallas que aparecen. En primer lugar se presenta la pantalla de captura que corresponde a Jos documentos que están en propuesta:

CLAVE DEL DOCUMENTO AB ESTADO DEL DOCUMENTO P

ULTIMO TRAMITE EFECTUADO

QUIEN INICIO EL TRAMITE?

FECHA DE ENVIO (dd/mm/aa);

MOTIVOS POR LOS QUE NO SE HA CELEBRADO( Marcar con 'X') No está listo el documento<br>No se han enviado las modificaciones No hay interés por parte de la Facultad

Propuesta, Vigente o Terminado

Si el documento tiene el estado de Terminado, solamente se pide la fecha en que se da de baja y Jos comentarios generales sobre éste, tal y como se muestra en el siguiente ejemplo:

CLAVE DEL DOCUMENTO ABC

ESTADO DEL DOCUMENTO T

FECHA DE TEAMINACION1 Después de salvar los comentarios finales, automáticamente será respaldado este registro.

COMENTARIOS FINALES

Lineail Columna:0 [ESC]-Salir sin grabar [""W)-Salir grabando

Propuesta, Vigente o Terminado

Siguiendo con el ejemplo de los documentos cuyo estado es el de Terminado, después de dar los datos que se mencionaron, se pide el nombre del archivo en que se respaldará la base de datos:

Nombre del archivo de respaldo (Con drive, path, sin ext.):

Ya debe existir el archivo.

[ESC]-Salir

Cuando el documento está vigente, la pantalla que corresponde es la siguiente:

CLAVE DEL DOCUMENTO OOJ7-M9105 ESTADO DEL DOCUMENTO V  $\ddot{\phantom{a}}$ SOBRE VIGENCIA V PRORROGAS VIGENCIA DE TIPOs D FECHA DE INICIO (ddlmm/aa} 18/11/80 FECHAS EN QUE SE HA PRORROGADO a 1ra. PRORROGA: 15/10/90<br>2da. PRORROGA: / / 2da. PRORROGA1 3ra. PRORROGA <sup>i</sup>  $\lambda$ Í 4ta. PRORROGA1  $\lambda$  $\lambda$ 5ta. PRORROGA1  $\lambda$ ź FECHA DE TERMINO (dd/mm/aaJ 15110/94 i,PROAROGABLE? { S/N) S

Las pantallas que se muestran enseguida, se presentan, con la misma secuencia, tanto para los documentos que están en propuesta, como para aquéllos que están vigentes:

CLAVE DEL DOCUMENTO 0037-M9105 ESTADO DEL DOCUMENTO V General o Específico G TIPO DE DOCUMENTO CONVENIO RESPONSABLE POR PARTE DE LA U,N.A.M. FIS. DOROTEA BARNES RESPONSABLE DE LA FACULTAD: FUNCIONES DEL RESPONSABLE:

inea:1<del>.........</del>Columna:0<del>......</del>[ESC]-Salir sin grabar...

[^W]-Salir grabando

ZESTAN CORRECTOS LOS DATOS? (S/N) S

ACERCA DE PARTE L A OTRA

EL CONVENIO SE CELEBRA CON: UNIVERSIDAD DE NUEVO MEXICO

SIGLAS: **UNM** 

DOMICILIO: LATIN AMERICAN INSTITUTE, UNIVERSITY OF NEW MEXICO, 801 YA

REPRESENTANTE LEGAL: DR. RICHARD E. PECK

**RESPONSABLE:** DR. PAUL G. RISSER

TIPO DE INSTITUCION: PUBLICA CLASE DE INSTITUCION: UNIVERSIDAD

NACIONAL O EXTRANJERA: EXTRANJERA

UNIDADES D E COORDINACION

DE LA U. N. A. M. DIRECCION GENERAL DE INTERCAMBIO ACADEMICO. DE LA OTRA PARTE: INSTITUTO LATINOAMERICANO.

ZESTAN CORRECTOS LOS DATOS? (S/N) S

79

ESTA TEGIS NO DEBE DE LA BIBLIOTECA

SALIR

CONTENIDO SOARE EL

**AREA** 

TEMA

**NOMBRE** COLABORACION ACADEMICA. CIENTIFICA Y CUL

ORIENTACION (Marcar con 'X') Orientación a la Docencia X Investigación X Otros (Especificar) DIFUSION DE LA CULTURA.

OBJETIVO Establecer mecanismos de cooperación entre ambas instituciones, a fin de intercambiar experiencias y personal en los campos de la docencia, la investigación y la difusión de la cultura. dinea:1<del>.1.1</del>Columna:0<del>.1.1</del>ESC]-Salir sin grabar [^W]-Salir grabando

**LESTAN CORRECTOS LOS DATOS? (S/N) S** 

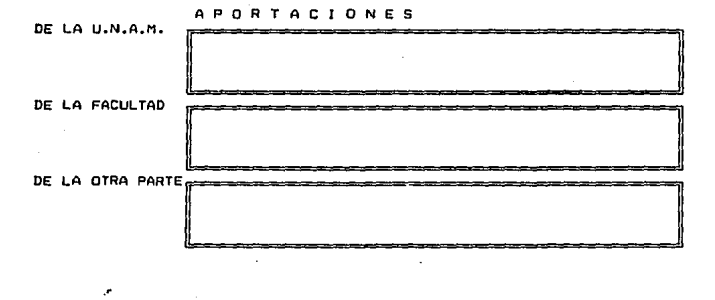

ColumnatO Linea:1 [ESC]-Salir sin grabar [^W]-Salir grabando ¿ESTAN CORRECTOS LOS DATOS? (S/N) S

#### CALENOARIZACION

CALENDARIO DE ACTIVIDADES

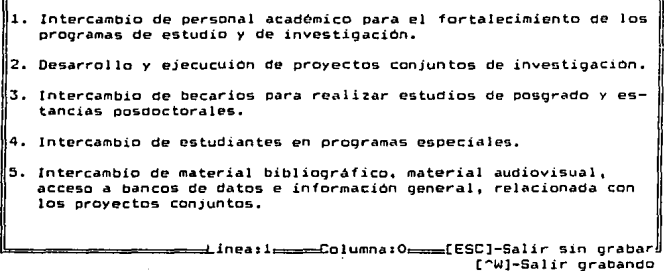

i.ESTAN CORRECTOS LOS DATOS? (5/N) S

FINANCIAMIENTO,

CANTIDAD OUE SE APORTA POR PARTE DE:

LA FACULTAD: o LA OTRA INSTJTUCION: o

CALENDARIO FINANCIERO

"='=========Lineail===:l:olumnaiO===:[ESC]-Sal ir sin grabar [^W]-Salir grabando

ESTAN CORRECTOS LOS DATOS? (S/N) S

CALENDARIO DE PAGOS

==Linea:1====Columna:0===[ESC]-Salir sin grabar [^W]-Salir grabando *LESTAN CORRECTOS LOS DATOS? (S/N) 5* 

#### SOBRE LOS INTERCAMBIOS

SE LLEVAN A CABO ACCIONES DE INTERCAMBIO? (S/N) S LAS PERSONAS QUE ENTRAN EN EL INTERCAMBIO... A CUANTAS? O

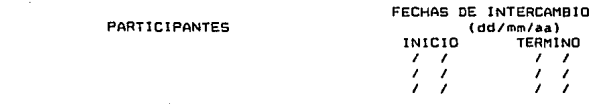

TIEMPO DE INTERCAMBIO: MINIMO:

MAXIMO:

ESTAN CORRECTOS LOS DATOS? (S/N) S

\_\_

#### SOBRE L O S **INTERCAMBIOS**

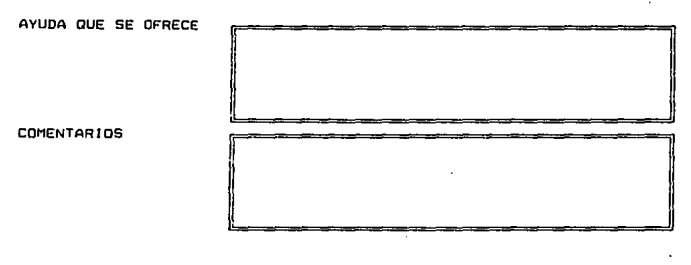

Linea:1 Columna:0 [ESC]-Salir sin grabar<br>[^W]-Salir grabando

ZESTAN CORRECTOS LOS DATOS? (S/N) S

DESEA MODIFICARSE OTRO REGISTRO? (S/N) N

#### BÚSQUEDAS

Cuando se desea condicionar sobre ciertos campos se utiliza la opción de búsquedas.

En esta opción se presenta un menú como el que se muestra, de campos que pueden elegirse para ser condicionados. Los campos a condicionar se seleccionan posicionándose en el campo deseado con las flechas hasta que se ilumine y después se pulsa la tecla [Enter].

#### MENÚ DE LA OPCIÓN DE BÚSQUEDAS

Salir Reportes Regresar

#### BÚSQUEDAS POR1

CLAVE

ESTADO DEL DOCUMENTO TIPO DE DOCUMENTO GENERAL O ESPECfFICO RESPONSABLE DE LA FACULTAD RESPONSABLE DE LA U.N.A.M. INSTITUCIÓN CON QUIEN SE CELEBRA **SIGLAS** RESPONSABLE DE LA OTRA INSTITUCIÓN REPRESENTANTE LEGAL DE 1.A OTRA PARTE TIPO CLASE NACIONAL O EXTRANJERA ÁREA **ORIENTACIÓN** TEMA NOMBRE

PARA TERMINAR PULSAR ["C] o [PgDn]

CANT. QUE APORTA LA F. C. CANTIDAD (OTRA PARTE) **ADMISION** 

Acumulado: O

Después de haber elegido una de las opciones se pasa a otra pantalla como la que se muestra abajo donde se dan los diferentes valores que puede tener el campo seleccionado. El sistema permite condicionar un máximo de diez veces para cada campo, a reserva de aquellos que por sus características de captura puedan condicionarse un número de veces menor. Para terminar de condicionar un campo y regresar al menú de campos, deben pulsarse simultáneamente las teclas [Control] y [R] o bien la tecla [RePag] tal y como se indica en la pantalla.

#### PANTALLA DE CAPTURA DE CONDICIONES

DAR LA(S) CLAVE(S) QUE SE DESEA(N) VER

**CONDICIÓN!** CONDICIÓN2

# Æ

PARA TERMINAR:"R o PgUp. Puede condicionarse hasta 10 veces

En general, el tipo de condicionamiento para cada campo es disyuntivo pero no exclusivo y el condicionamiento sobre todos los campos es coajuntivo.

Cuando *ya* se han dado las condiciones que sed esea cumplan los registros de la base de datos, es posible visualizar los resultados de esta operación por medio de la opción de REPORTES.

#### REPORTES

A esta opción se tiene acceso de dos maneras: directamente desde el menú principal, en cuyo caso se mostrará un reporte de los campos seleccionados de todos los registros que existan al momento en la base de datos. La otra forma de tener acceso a los reportes, consiste en seleccionar la opción de REPORTES, desde la opción de BÚSQUEDAS después de haber terminado de condicionar los campos. De la segunda forma, se obtienen los resultados correspondientes a los registros que quedaron después de la depuración de BÚSQUEDAS. No es obligatorio seleccionar para el reporte los mismos campos que se seleccionaron en BÚSQUE-DAS.

Como en BÚSQUEDAS, en esta opción también se muestra un menú, como el que sigue, de los campos que pueden aparecer en el reporte.

**REPORTES PORr** 

**CLAVE ESTADO DEL DOCUMENTO TI PO DE DOCUMENTO GENERAL o ESPEC JF I ca RESPONSABLE DE LA FACUL TAO RESPONSABLE DE LA U.N.A.M. INSTITUCION CON OUJEN SE CELEBRA SIGLAS RESPONSABLE DE LA OTRA INSTITUCION REPRESENTANTE LEGAL DE LA OTRA PARTE TIPO CLASE NACIONAL O EXTRANJERA AREA OR I ENTAC l ON TEMA NOMBRE** 

**VISUALIZAR IMPRIMIR SALIR** 

**CANT. OUE APORTA LA F. C. CANTIDAD (OTRA PARTE) AOMISION** 

**PARA TERMINAR PULSAR ("CJ o CPgDn]** 

**Ac::umuladoi** o

La manera de obtener un reporte de la base de datos sin condicionar, después de haber utilizado la opción de BÚSQUEDAS es accesando la opción SALIR de BÚSQUEDAS para salir al menú principal, y entonces seleccionar la opción de REPORTES.

La opción de reportes es tan versátil, que presenta el reporte por columnas o por renglones. En el reporte por columnas, el nombre de los campos es el en-· cabezadode cada columna. Esta forma es presentada si todos Jos campos seleccionados pueden verse de manera ordenada en el reporte; esto sucede cuando, sumando las longitudes de todos los campos que aparecerán *y* los espacios entre cada campo, no sobrepasa de 80. El siguiente es un ejemplo de un reporte de este tipo:

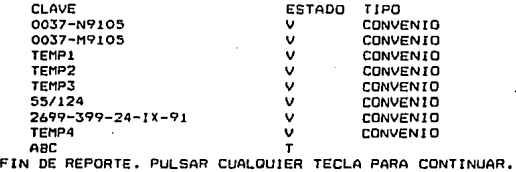

El 'formato por renglones, se utiliza cuando la suma de las longitudes de los campos y sus espacios intermedios, sobrepasa de 80; en este caso, se utiliza un renglón por cada campo como a continuación se ilustra:

CLAVE 0037-N9105 ESTADO V TIPO CONVENIO GRAL/ESP E RESPONSABLE DE LA FACULTAD DE CIENCIAS MVZ. ANELID AGUAYO LOBO CLAVE 0037-M9105 ESTADO V TIPO CONVENIO GRAL/ESP G RESPONSABLE DE LA FACULTAD DE CIENCIAS CLAVE TEHPl ESTADO V TIPO CONVENIO GRAL/ESP G RESPONSABLE DE LA FACULTAD DE CIENCIAS Pulsar C para pasar a la siguiente pantalla; cualquier otra tecla para regresar. CLAVE 2699-399-24-I X-91 ESTADO V TIPO CONVENIO GRAL/ESP G RESPONSABLE DE LA FACULTAD DE CIENCIAS DR. RAFAEL PEREZ PASCUAL CLAVE TEMP4 ESTADO V TIPO CONVENIO GRAL/ESP G RESPONSABLE DE LA FACULTAD DE CIENCIAS CLAVE ABC ESTADO T TIPO GRAL/ESP RESPONSABLE DE LA FACULTAD DE CIENCIAS FIN DE REPORTE. PULSAR CUALQUIER TECLA PARA CONTINUAR.

#### **CONSULTAS**

La opción de consultas permite consultar los registros por clave de registro, o por institución (contraparte), como puede verse en el menú de esta opción:

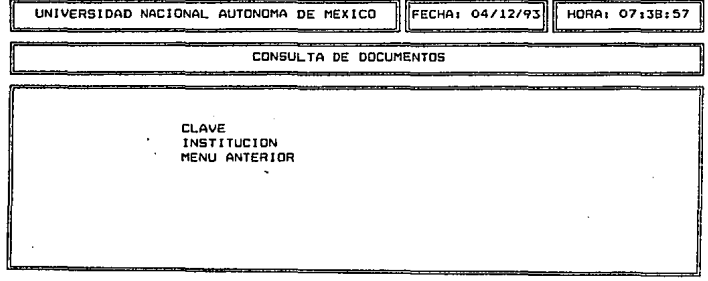

Consultas por clave de documentos

Ya que se ha seleccionado alguna de las opciones: clave o institución, se pide el dato que corresponda (clave del documento o nombre de la institución).

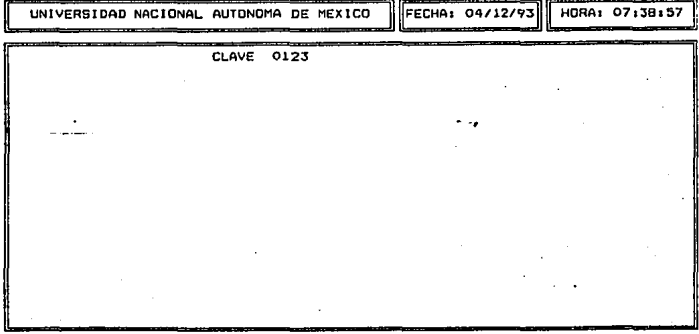

Si no se encuentra el dato correspondiente en la base de datos, se presenta una lista de Jos datos que mas se le parezcan. Para ver Ja lista completa de las claves o instituciones se debe pulsar la flecha hacia arriba. La lista presenta,· para cualquier caso, los datos correspondientes a claves, instituciones y estado de cada uno de los registros. La siguiente, es la pantalla que aparece cuando se hace una consulta por claves:

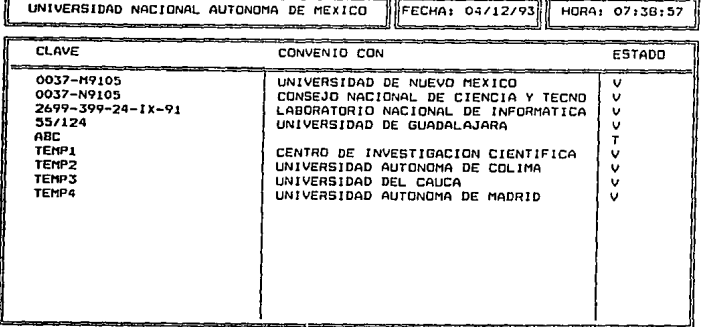

Si la consulta es por institución, Ja pantalla será:

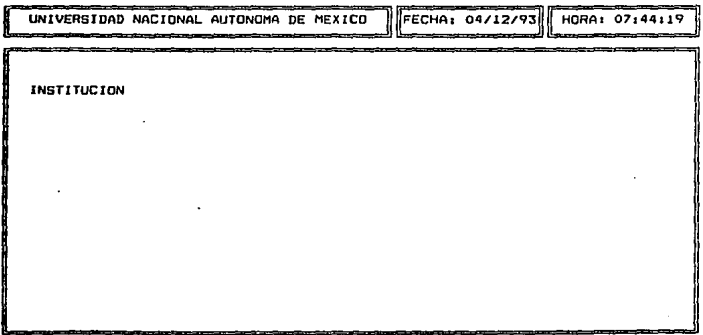

Para consultar los datos de alguno de los registros basta seleccionarlo posicionándose en él y pulsar [Enter]; en tal caso, se muestra una pantalla como la que sigue:

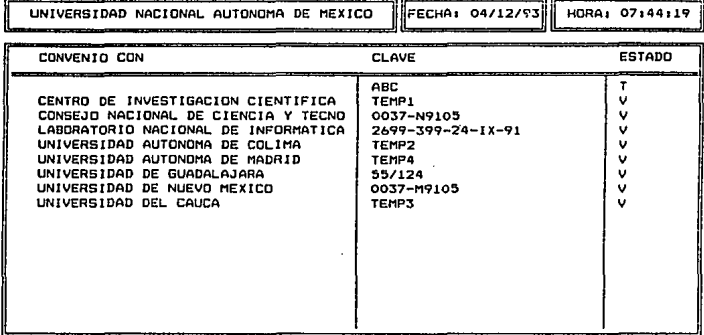

Cuando se ha dado una clave o institución que existe en la base de datos se presentan los datos mas generales sobre el registro.

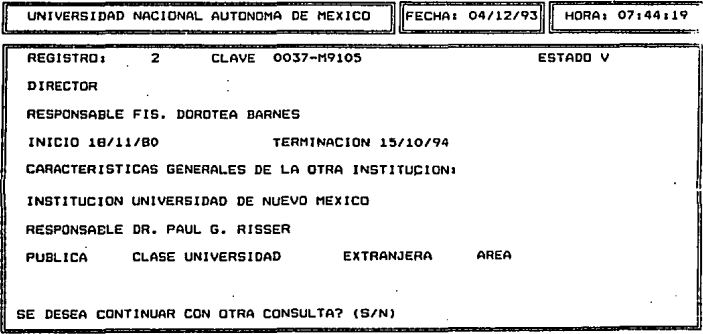

#### INDICES

Con la opción de índices se pueden actualizar los índices por clave o por institución. Esto se debe hacer después de que se haya modificado la base de datos, ya sea por haber dado de alta o de baja a los registros, pues siempre que el programa realice una búsqueda en la base, se hace a través de los índices, ya sea para verificar que una clave que se vaya a dar de alta, no exista en la base, o cuando, en el caso de bajas *y* modificaciones, se verifique que la clave exista, o bien, cuando se hace alguna consulta.

#### SALIDA

La última opción del menú tiene dos opciones: REGRESAR AL SISTEMA y SALIR A DOS. La primera opción tiene el mismo efecto que pulsar la tecla [ESC] pues permite continuar trabajando con el sistema de convenios. La segunda opción sirve para abandonar el sistema de convenios y salir al sistema operativo.

#### OBSERVACIONES

En algunas pantallas de captura se tienen campos de tipo memo, campos que hacen scroll, campos validados, etc.; para mas información sobre las características de algunos campos, consultar el Anexo.

VI. CARACTERÍSTICAS TÉCNICAS: HARDWARE Y SOFTWARE

En este capítulo se describen las características que debe tener el hardware para el correcto funcionamiento del sistema. Por otro lado, se menciona el software necesario con el que corre el sistema, así como los archivos de programa que se utilizaron.

#### HARDWARE

Se trabajó en un equipo IBM PS/2 Modelo 50 con un CPU 80286.

#### SOFTWARE

El software de trabajo consistió en:

Sistema Operativo MS-DOS, versión 3.30

El código de los programas se capturó en SKN

Se utilizó el compilador de Clipper, versión Summer <sup>\*</sup> 87

Se tiene un solo ejecutable: Conv.exe, que para correrlo basta dar su nombre en el prompt del sistema operativo, tal y como se muestra: •

**C:>COOV** 

El sistema puede correr desde disco duro o en disco flexible.

Para que este ejecutable corra adecuadamente, es necesario que la base de datos del sistema: Base.dbf, se encuentre en el subdirectorio c:>clipper

Para efecto de hacer modificaciones al sisiema, se tienen los siguientes programas fuentes, cuyos ejecutables no necesariamente deben estar presentes cuando se corra el programa.

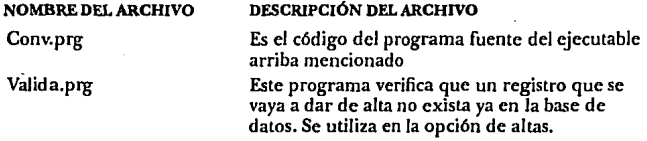

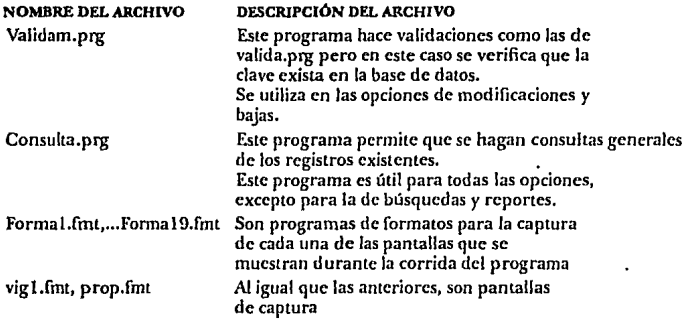

# VII. CONCLUSIONES

Con la implantación del sistema se logró que la información se obtuviera facilmente y en menos tiempo del que habitualmente era necesario. Antes esto se hacfa manualmente, lo que involucraba pérdida de tiempo que bien pudiera haberse aprovechado en otras actividades. Además, mantener la información . resultaba tedioso y en ocasiones no se tenía la certeza sobre la existencia de la información requerida.

Con el sistema se pueden actualizar los datos dando de alta, baja o modificando los registros, manteniéndose así la integridad y coherencia en los datos. Esto significa que no se puede tener registrado un convenio más de una vez y no se puede dar de baja uno que no exista y, obviamente, tampoco puede modificarse **si no existe.** 

Con el sistema también es posible que si en un futuro se llegan a desarrollar otras aplicaciones para datos relacionados con los acuerdos, convenios y contratos, se logre, con una buena planeación, la integridad en los datos para que sea posible tener al menos dos bases de datos que se relacionen en lugar de tener dos bases de datos, para cada aplicación desarrollada pero que ambas tengan información en común. En otras palabras, se puede tener mayor versatilidad, funcionalidad y eficiencia si se evita la duplicidad de información. Esto es posible gracias a que se tiene completamente definida la lista de los campos que maneja el sistema de convenios, indicando los nombres de cada campo, su función dentro del sistema, su longitud y su tipo.

Otra ventaja del sistema es que todos los procesos que puede realizar son totalmente transparentes para el usuario; esto significa que el usuario no tiene que ser un experto en programación, basta con que pueda manejar el equipo y obtenga el adiestramiento y la práctica suficientes con el sistema, desde cómo cargarlo y hasta la forma en que los datos deben de ser capturados. Este proceso (el de la captura) representa la base de la pirámide (nivel operativo) de la administración de la información.

En el segundo nivel, directivo, es donde se toman decisiones a partir de los datos obtenidos de la información procesada; la toma de estas decisiones corresponden en este caso al Secretario Académico de la Facultad de Ciencias.

El último nivel (estratégico), está a cargo del director de la facultac). Es a él a quien le corresponde la tarea de , entre otras cosas, planear las políticas sobre los acuerdos, convenios y contratos que celebre la facultad tomando en cuenta todos los aspectos que estén relacionados con éstos tales como los recursos materiales y económicos con que se cuenta, las becas y premios otorgados, etc. ;

todo con el fin de obtener el mejor aprovechamiento de los recursos y elevar la calidad académica de la facultad. Es en este nh·el donde se refleja el esfuerzo **que en conjunto. sostienen los otros niveles.** -

Una ventaja muy clara para todos Jos niveles es que la automatización de los procesos permite dejar de lado el tedio de la rutina para tener la posibilidad de emplear el tiempo en cosas mas productivas.
## ANEXO

#### CAMPOS DE TIPO MEMO

Los campos de tipo memo o campos memo, se utilizan para hacer comentarios *y* observaciones sobre el tema o tópico que se pida. A diferencia de otros campos, éstos no están limitados en su extensión, pero tampoco pueden realizarse búsquedas dado que no es posible indexar la información que contienen.

Dentro de este tipo de campos pueden realizarse todas las funciones posibles con el cursor que puedan ser realizadas dentro de cualquier texto tales como borrar; suprimir, cambiar el modo de inserción, avance y retroceso con el cursor, saltar línea, etc..

Una vez que se ha accesado un campo de este tipo y no se desea grabar lo que se ha escrito o modificado en él, debe pulsarse la tecla [ESC]. Si por el contrario, se desea grabar su contenido, se deben pulsar simultáneamente las teclas [Control] y[W].

En la parte inferior de la pantalla se indican la Hnea y la columna donde se encuentra el cursor dentro del campo memo.

## CAMPOS QUE HACEN SCROLL

Los campos que hacen scroll, presentan en pantalla una dimensión fijá, pero cada vez que se alcanza lo que aparentemente es el final del campo, lo escrito en él comienza a recorrerse hacia la izquierda.

Con las teclas de [Inicio] y [Fin] el cursor se posiciona al principio o al final, respectivamente, de lo que se ha capturado dentro del campo y no sólo al.principio y al final de lo que se ve en pantalla.

Los campos que hacen scroll son los siguientes: Dentro de la pantalla ACERCA DE LA OTRA PARTE, los campos RESPONSABLE POR PARTE DE LA UNAM y DOMICILIO. En la pantalla SOBRE EL CONTENIDO, el campo NOMBRE.

#### LLENADO EN MAYÚSCULAS

Todos los campos, a excepción de los campos memo serán llenados por defecto, en mayúsculas, es decir, no importa que no estén activadas en el teclado las mayúsculas, lo que se escriba aparecerá en mayúsculas.

97

# VALIDACIÓN DE CAMPOS

Algunos campos están validados: cuando un campo está validado sólo se permite capturar ciertas opciones. A veces se trata de palabras completas y otras tan solo de la letra inicial. En ambos casos se resaltan en la pantalla los datos que pueden ser capturados (en caso de que se trate de iniciales sólo se resalta la inicial y el resto de la palabra aparece sin resaltar). Si por alguna razón, no se desea capturar ninguna de las opciones, se puede utilizar la tecla [ESC] para sal-· tar el campo. Otras formas de validación que tiene el sistema son las de formato francés, para capturar fechas (dd/mm/aa), las de datos numéricos y las respuestas a ciertas preguntas donde sólo es posible como respuesta "S" o "N", tal y como se indica en estas preguntas.

## COMENTARIOS SOBRE LAS CLAVES

Las claves permiten guiones.

Existe una relación unívoca entre claves y registros.

# **BIBLIOGRAFÍA**

- Brown, J. R., Cunninham, S. (1989), *Programming the User Interface. Principles and examples.* John Wilcy & Sons
- Cárdenas, A. F. (1985), *Database Management Systems* 2a. ed. Brown Publishers: Dubuque, Iowa.
- Dardairol, Eugenio. (1992), Sistemas de Información, *El afiliado* 123 (NE):22- 23.
- Davis, G. B. (1983), *Principios de procesamiento de datos*. Ed. Trillas.
- Davis, W. (1983), *Systems Analysis and Design. A Structured Approach Addison-*Wes1ey Publishing Company
- Fredman, A. (1991), *The computer glosary. The complete Illustrated Desk Reference.* 5a. ed. The Computer Language Company !ne.
- Jones, E. (1990), *DBase Language Referente.* Osborne McGraw-Hill: Ncw York.
- Marín Quirós, F., Quirós Casado, A., Torres Lozano, A. (1991), *109 funciones en Clipper.* Ed. Grupo Eidos Macrobit ra-ma: México.
- Marín Quirós, F., Quirós Casado, A., Torrés Lozano, A. ( 1990), *Clipjier. Técnicas, aplicaciones y mtinas de progra111ació11.* Ed. Macrobit ra-ma: México.
- Mar[n Quirós, F., Quirós Casado, A., Torres Lozano, A. ( 1990), *El libro del Clipper Summer 87.* Ed. Grupo Eidos Macrobit ra-ma: México.
- *Nantuchet Clipper* /y 11 (1988), Facultad de Ciencias, UNAM, Coordinación de Servicios Editoriales.
- Parsaye, K., Chignel, M., Khoshafian S., Wong, H. (1989), *Intelligent databa*ses. Object-Oriented, Deductive Hypermedia Technologies. John Wiley & Sons.
- Pressman, R. S. (1988), *Ingenieria del Software. Un enfoque práctico*. 2da. ed. McGraw-Hill/lnteramcricana de España, S. A.
- Squire, E. (1984), *Introducción al diseño de sistemas*. 1a. ed. (en español). Fondo Educativo Interamericano, S. A.: México.

Torres García, M. (1991), *Clipper. Domine a{ 99% su clipper.* Ed. Paraninfo, 5a. ed.